CHAÎNE DE PROGRAMMES INFORMATIQUES UTILISES POUR LE TRAITEMENT DES MENSURATIONS EFFECTUÉES AU PORT DE DAKAR SUR LES ESPÈCES DÉMERSALES DÉBARQUÉES PAR LES CHALUTIERS

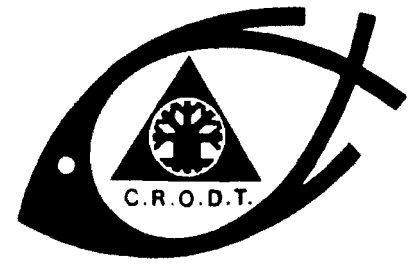

CENTRE DE RECHERCHES OCÉANDGRAPHIQUES DE DAKAR · TIAROYE

ARCHIVE

Alain CAVERIVIERE

 $N^{\circ}$  147

**\* INSTITUT SÉNÉGALAIS DE RECHERCHES AGRICOLES \*** 

MAI 1986

# CHAINE DE PROGRAMMES INFORMATIQUES UTILISÉS POUR LE TRAITEMENT DES MENSURATIONS EFFECTUÉES AU PORT DE DAKAR SUR LES ESPÈCES DÉMERSALES DÉBARQUÉES PAR LES CHALUTIERS

par

**CAVERIVICRE Alain**

#### R E S U M E

L'article décrit le système de traitement informatique employé au Centre de Recherches Océanographiques de Dakar-Thiaroye pour transformer les mensurations d'échantillons,pris au port sur les espèces démersales débarquées par les chalutiers, en distributions par période et zone de pêche pondérées par les prises.

#### ABSTRACT

This paper describes the computer processing **system** in use at the Oceanographic Research Center of Dakar-lhiaroye for the transformation of the samples size frequency data, collected at the port on demersal species landed by trawlers,into length distributions raised to total catch by periods and areas.

#### INTRODUCTION

Depuis 1973 le Centre Océanographique de Dakar-Thiaroye collecte de fac;on systématique des mensurations de poissons et crevettes réalisées par ses agents dans les différentes usines de transformation de Dakar. Ces mesures concernent les principales espèces débarquées par les chalutiers et elles sont ensuite codées sur un bordereau (annexe 1) dont la description a déjà été effectuée dans un rapport interne(l). Les données sont ensuite saisies sur disquettes puis traitées à l'aide d'un ordinateur IBM, en quatre temps, afin d'aboutir à des distributions de fréquence pondérées par la prise des chalutiers.

#### 1 . TRAITEMENT DES MENSURATIONS

#### AVANT PONDERATION

#### 1.1. PROGRAMMES MSUCTR, TRICOM, MSUPOI, PRBINl

Dans un premier temps (fig. 1) Le contenu des disquettes est transféré sur disque et contrôlé par le programme MSLJCTR (langage COBOL) exécuté par 1'EXEC XMSUCTR(2). Ce programme (annexe II) vérifie que la somme des fréquences des différentes classes est égale à la fréquence totale indiquée sur le bordereau ; il détecte également les impossibilités pouvant survenir dans le codage du mois, du secteur et dans la séquence des cartes suites. On notera que certaines erreurs, en particulier certains décalages de colonnes dans la saisie des données, ne sont pas détectées par le programme de vérification, un contrôle visuel soigneux est toujours nécessaire.

Les fichiers disque sont nommés MENSU 1 à MENSU (x) DATA, ils sont ensuite réunis en un fichier MENSUT DATA.

TRICOM est un simple tri successif des données sur les ensembles : AN-MOIS, FAMILLE-ESPECE, JOUR-MAREE-BATEAU, SEXE, MOULE, CARTE SUITE. Le tri est ascendant sauf pour les cartes suite. Le nouveau fichier trié s'appelle MENSUT SORTOUT.

Ensuite le programme MSUPOI (annexe III) calcule le poids des échantillons de fréquence des principales espèces. Il utilise différentes relations taille-poids, de la forme log P(g) = log a + b log L**issues** des travaux du CRODT<sup>(3)</sup>. Les valeurs de a et de b sont données dans le tableau I. Le programme MSUPOI imprime des-messages d'erreurs quand le poids calculé est inférieur à 1 kg ou supérieur à 200 kg pour les poissons et quand le poids d'un échantillon de crevettes est supérieur à 10 kg. Il faut alors vérifier la taille de la première classe ou la valeur de l'incrément. Quand une espèce n'a pas de relation taille-poids connue la mensuration est conservée sans modification. Toutes les mensurations, avec les poids calculés ou non, sont placées par le programme dans un fichier binaire nommé MENSPOT DATA. Ce fichier

<sup>(1)</sup> Traitement informatique standard des statistiques de pêche au CRODT. Première étape. Rapport interne, juillet 1979.

<sup>(2)</sup> L'EXEC de tous les programmes porte le nom du programme précédé de la lettre X, nous ne rappellerons donc pas le nom des EXEC dans la suite du texte. En toute rigueur on devrait parler de fichier commande et non d'EXEC.

<sup>(3)</sup> La plupart se trouvent dans le document scientifique référencé FRANQUEVILLE C. et FREON P., 1976 : Relations poids-longueur des principales<br>espèces de poissonne marine du Sánácel CROPT D.C. T-9 fo

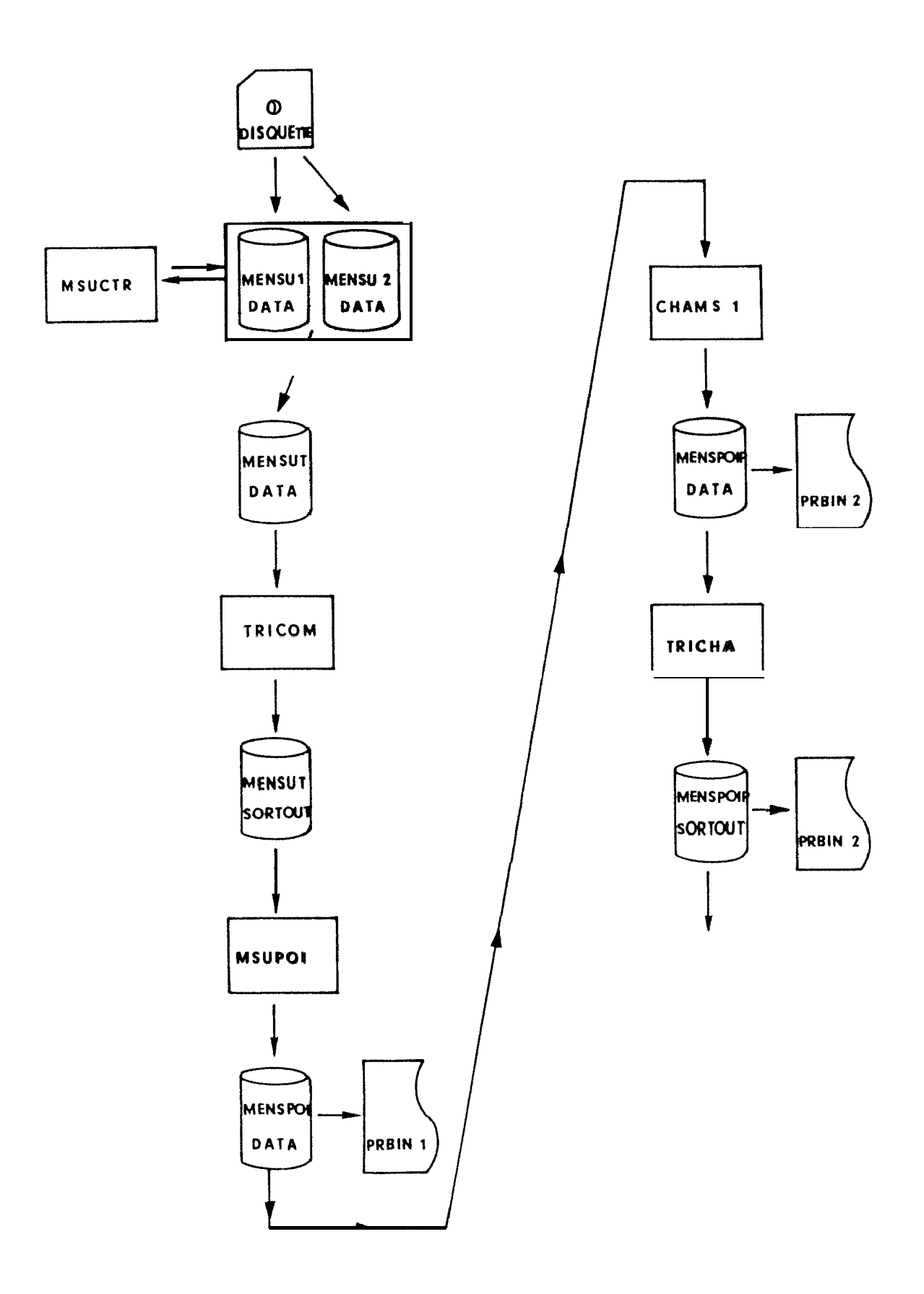

Figure 1.- Traitement des mensurations avant pondération,

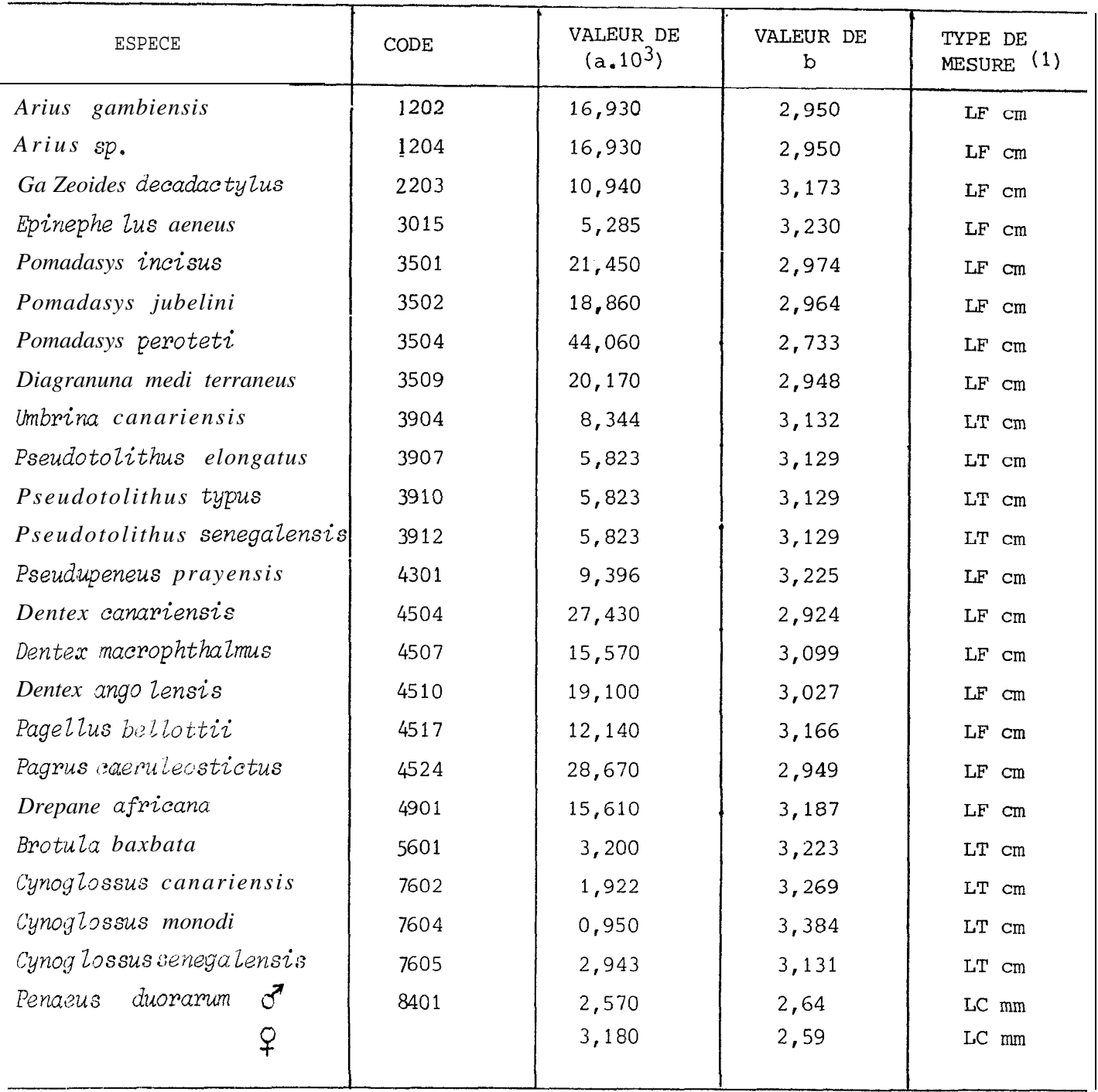

Tableau I.- : Relations longueur-poids de la forme

 $\log P (g) = \log a + b \log L$ 

 $(1)$ <sub>LF</sub> = longueur à la fourche caudale ; LT = longueur totale

 $LC =$  longueur céphalothoracique

peut être lu et imprimé ou visualisé par l'exécution de PRBTNl (ou PREINlA pour une année choisie ; il en sera de même par la suite pour les autres programmes de lecture).

#### 1.2. PROGRAMMES CHAMSl, TRICHA, PRBIN2

Le programme CRAMSI prépare la pondération des mensurations par la prise des chalutiers d'où elles proviennent en ajoutant à chaque enregistrement le code de l'espèce utilisé pour les statistiques chalutières. Le tableau II donne les correspondances entre les codes espèces utilisés pour les mensurations et ceux utilisés pour les statistiques. On remarquera qu'un même code statistique correspond souvent à plusieurs espèces qui ne sont pas séparées au débarquement. Le programme charge les enregistrements modifiés,à l'exception de ceux correspondant à des espèces n'ayant pas de code statistique, dans un fichier binaire nommé MENSPOIP DATA qui peut être lu par le programme PRBIN2.

Pour préparer la pondération, le fichier MENSPOIP DATA est ensuite trié par TRICHA dans l'ordre : ANNEE, N° MAREE, CODE ESPECE STATISTIQUE, CODE ESPECE MENSURATION, SEXE, MOULE, CARTE SUITE. Le tri est ascendant sauf pour le module CARTE SUITE. Le fichier binaire MENSPOIP SORTOUT résultant peut également être lu par PRBIN2.

#### <sup>2</sup> . TRAITEMENT DES STATISTIQUES

DE PRISES

#### 2.1. PROGRAMMES CHAMEG, PRBIN3

Les prises par espèce pour chaque marée sont contenues dans des fichiers binaires nommés ESPI DATA à ESP(34) DATA qui contiennent chacun les données pour une "espèce" statistique et qui sont créds à partir des fichiers statistiques initiaux STADEM DATA par une série de programmes (fig. 2) que nous ne détaillerons pas ici car il ne s'agit pas de programmes spécialement créés pour le traitement des mensurations. Ces "espèces" correspondent aux appellations commerciales utilisées lors de la vente des prises capturées par les chalutiers. Le programme CHAMEG regroupe (fig. 3) les espèces qui nous intéressent pour les mensurations (cf. tab. II) en un fichier binaire MEGASP DATA qui peut être lu par PRBIN3.

#### 2.2. PROGRAMMES TRIMEG, SOMPOI

Lc; fichier MEGASP DATA est ensuite trié par TRIMEG dans l'ordre successif as cenda nt : AN,MAREE, ESPECE STATISTIQUE. Le fichier résultant se nomme MEGASP SORTOUT. Comme pour une marée donnée, une espèce statistique a pu être codée plusieurs fois lorsque la quantité débarquée a été trop importante pour être indiquée sur un seul enregistrement, il est nécessaire d'effectuer une sommation des poids dans ces cas. C'est ce qu'effectue le programme SOMPOI; le fichier binaire résultant s'appelle MEGAST DATA. MEGASP SORTOUT et MEGAST DATA peuvent être lus par PRBIN3.

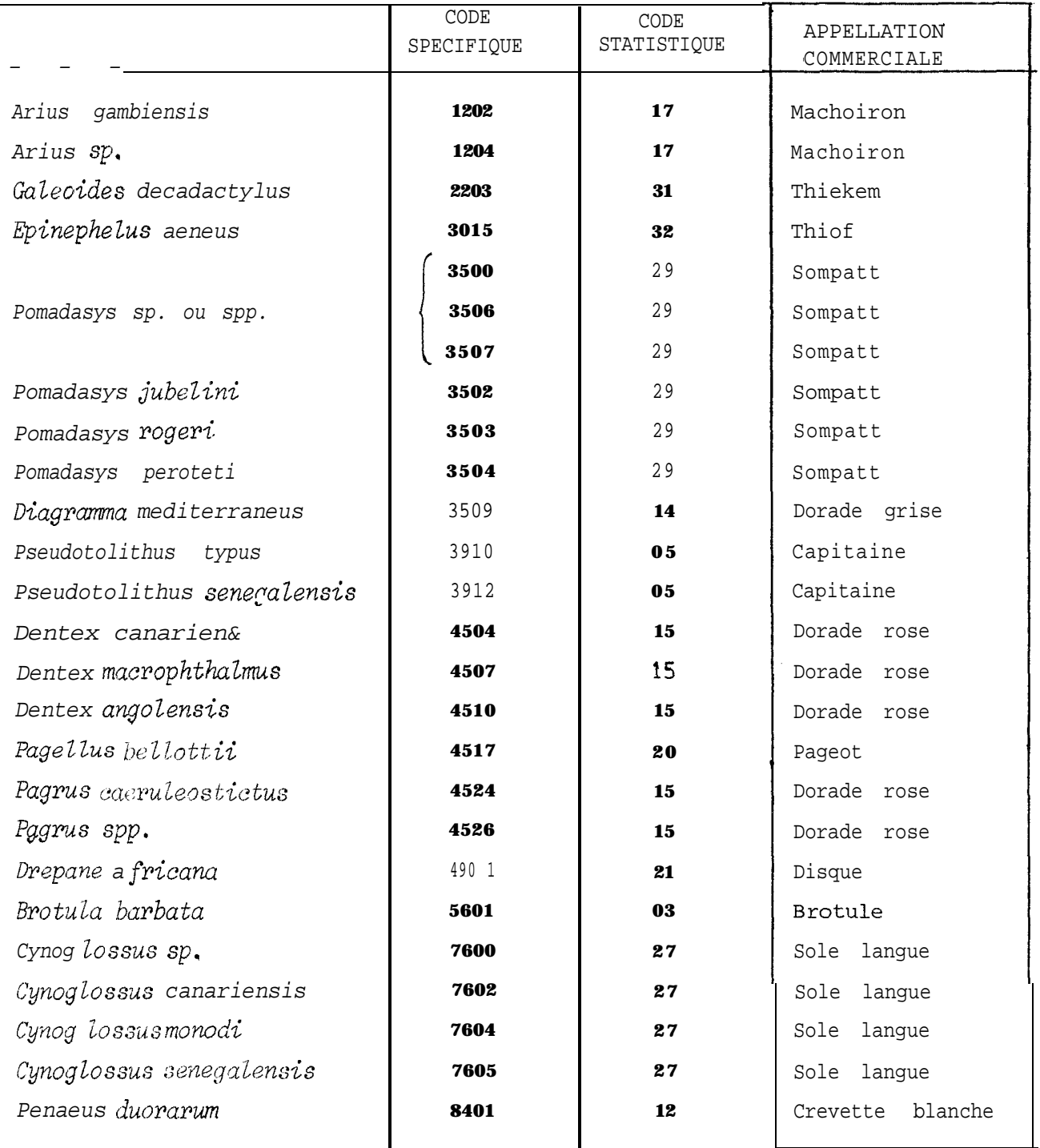

Tableau II.- : Correspondances entre les codes espèces des mensurations et ceux<br>des statistiques de prises.

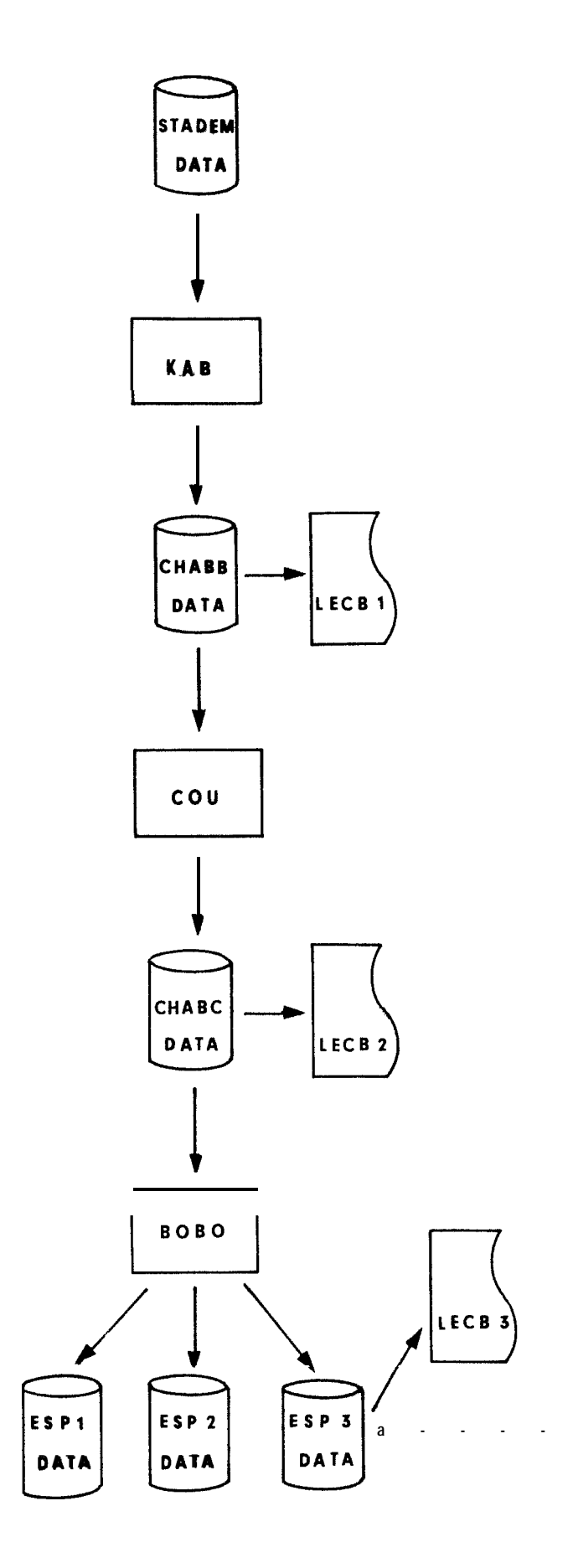

Figure 2.- Création des fichiers binaires ESP1 à ESP34 DATA

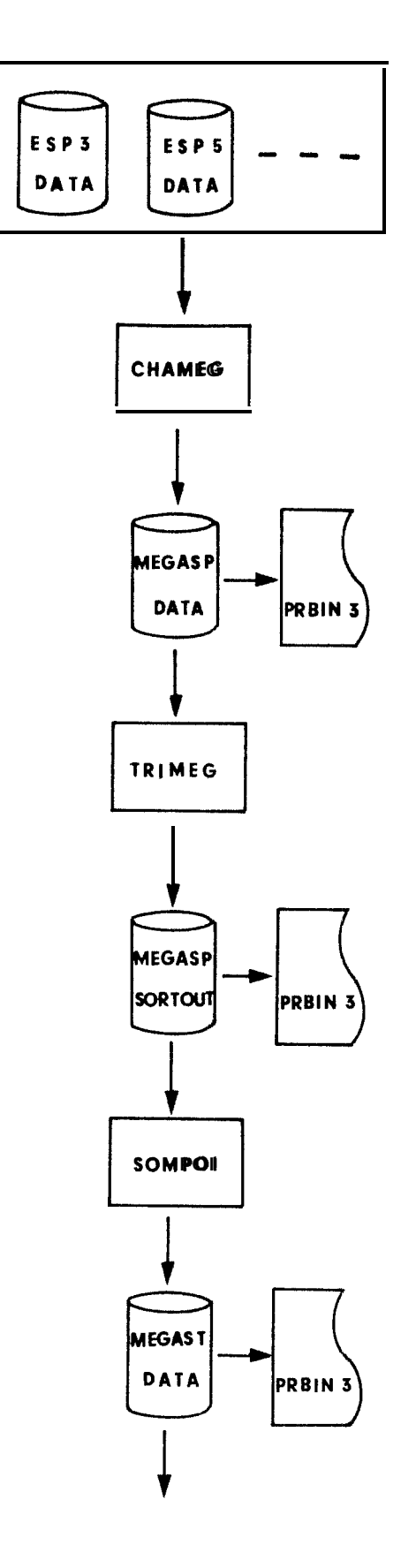

Figure 3.- Traitement des statistiques de prise.

# PAR LA PRISE DE LA MAREE

PROGRAMMES (CHAMS2, PRBIN4)

Les pondérations sont effectuées par le programme CHAMS2 (annexe IV) qui met en parallèle les deux fichiers MEGAST DATA et MENSPOIP SORTOUT (fig. 4).

Le programme commence par réunir en une seule mensuration celles qui ont été faites en séparant les sexes. Les mensurations réalisées au demicentimètre par défaut sont regroupées en centimètres.

La pondération consiste à multiplier chaque élément de la distribution de fréquence (espèce i, marée j) par un facteur k, ce facteur étant le quotient du poids débarqué (espèce i, marée j) divisé par le poids total des poissons mesurés (espece i, marée j). Le programme écrit aussi un certain nombre de messages d'erreurs, les principaux étant :

- "Erreur de code suite"
- "Cumul de classes décalées"
- "Je ne trouve pas l'espèce x dans la marée y"
- "Je ne trouve pas cette marée".

Les deux premiers messages correspondent le plus souvent à deux mensurations distinctes de la même espèce pour une même marée, ceci du fait d'une erreur de codage sur l'espèce, ou sur la marée, ou sur un élément du tri qui fait qu'une carte suite est prise pour une mensuration distincte de la première carte. Les deux derniers messages ne sont pas des erreurs à proprement parler ; l'espèce mesurée correspond bien à la marée mais la prise est faible et n'a pas été comptabilisée pour une raison ou pour une autre dans les déclarations de capture. **Naus** avons alors considéré que la mensuration correspond à la prise totale et donné en conséquence la valeur 1 au coefficient k, Le même raisonnement conduit également à donner à k cette valeur quand le rapport poids débarqué sur poids échantillonné est inférieur à 1,

Enfin, pour éviter qu'une petite mensuration prenne trop d'importance dans la suite des traitements du fait d'un coefficient k très élevé, CHAMS2 élimine les mensurations égales ou inférieures à 10 individus quand k est supérieur à 200.

Le programme transfère les mensurations pondérées dans un fichier binaire nommé MENSTAT DATA qui peut être lu par le programme PRBIN4.

IL est important de noter que lorsque le code statistique regroupe plusieurs espèces de poissons, la pondération pour une de ces espèces conduit a surestimer le nombre de poissons débarqués de cette espèce.

Une autre remarque concerne les codes suites qui sont transformés en un ordre ascendant commençant toujours par 1.

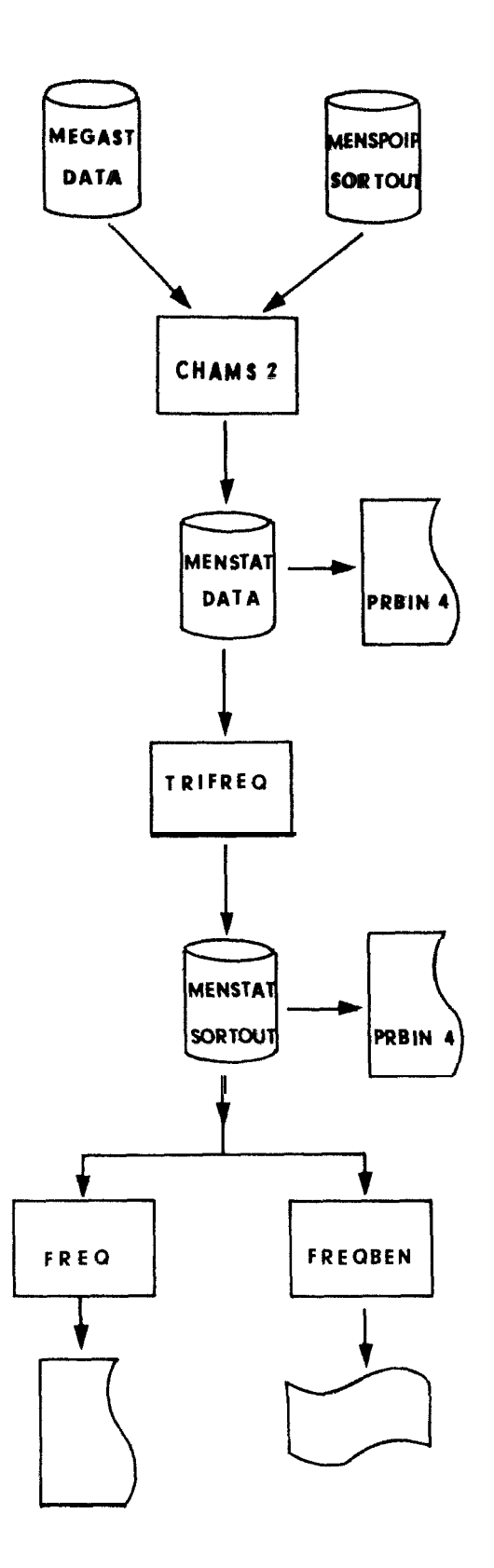

Figure 4.- Pondération des mensurations, calculs et présentations des résultats

(PROGRAMMES TRIFREQ, FREQ, FREQBEN)

#### **4.1.** PROGRAMME TRIFREQ

Préalablement au passage des programmes FREQ ou FREQBEN le fichier MENSTAT DATA doit être trié par TRIFREQ dans l'ordre ascendant des valeurs suivantes : FAMILLE, ESPECE, ANNEE, MOIS, N° MAREE, CODE SUITE. Le fichier binaire résultant se nomme MENSTAT SORTOUT et peut être lu par PRBIN4.

### 4.2. PROGRAMME FREQ

Le programme FREQ (annexe V) calcule les fréquences de tailles rapportées aux captures totales pour les différentes espèces. Les résultats sont présentés au choix par mois, trimestre, année, pour un ou plusieurs secteurs regroupés ou non.

#### 4.2.1. Paramétres en entrée du programme FREQ.

Le programme a besoin en entrée, avant le fichier MENSTAT SORTOUT, des valeurs des captures totales des espèces par mois et zone. Ces valeurs sont contenues dans un fichier nommé JCLMSU DATA constitué de x blocs de 7 enregistrements (annexe VI). Le premier enregistrement contient les codes FAMILLE-ESPECE, ANNEE (FORMAT 2I2, 1x, I2) correspondant au bloc; il est suivi de trois groupes de deux enregistrements qui correspondent chacun à un secteur Le premier enregistrement de chaque groupe indique le numéro du secteur suivi des prises des six premiers mois en kg; ce numéro (colonnes 3 et 4) est précédé en première colonne de la lettre S, (FORMAT A4, 618) ; le deuxième enregistrement contient les valeurs des prises pour les six autres mois. Les blocs que l'on souhaite utiliser pour un passage du programme FREQ seront transférés du fichier JCLMSU DATA dans 1'EXEC XFREQ en "cartes" paramètres. Il est important de noter que pour une espèce les blocs de 7 enregistrements doivent être placés dans un ordre annuel croissant; il en est de même pour l'ordre des espèces si l'on désire en traiter plusieurs lors d'un passage de FREQ,

Il faut aussi indiquer en paramètres les mois et secteurs pour lesquels l'on souhaite imprimer les résultats et les regroupements à effectuer. Pour cela chaque bloc précédemment décrit doit être suivi d'un certain nombre d'enregistrements (cf. annexe VI) indiquant les périodes et les secteurs qui sortiront en impression. Chacun de ces enregistrements, de FORMAT  $(12, 1X, 3I1)$ , contient :

- le code de la période sur les deux premières colonnes (01 à 12 pour les mois, 21 à 24 pour les trimestres, 30 pour l'année),

- le code des secteurs, soit 0 ou 3 (Casamance) en colonne 4, 0 ou 4 (Petite Côte) en colonne 5, 0 ou 5 (Grande Côte) en colonne 6, les regroupements s'effectuant quand plus d'une des colonnes 4 à 6 est différente de 0.

Le début d'un ensemble de "cartes" mois-secteurs, est indique par une "carte" portant la lettre F en colonne **1,** la fin de l'ensemble est indiquée par une "carte" portant le code 99 sur les deux premières colonnes (cf. annexe VI). Un même ensemble de "cartes" mois-secteurs qui peut atteindre 102 lignes (chaque mois pour chaque secteur et tous les regroupements possibles sauf secteurs non contigus) étant amené à se répéter en enregistre ments paramètres après chaque bloc "espèce-année-prises"pour un passage du

programme FREQ, ces '"Cartes" f orneront un fichier MOISECT DATA qui pourra être appelé par 1' EXEC autant de fois que nécessaire.

la fin de 1' ensemble des enregistrements en paramètres est indique par une "carte" portant le code 99 comme pour un ensehle mois-secteur, c'est à dire que deux "cartes" 99 qui se suivent indiquent la fin des enregistrements en paramètres (cf. annexe VI).

Signalons enfin qu'il existe un programme FREQZ qui permet de grouper les mensurations des espèces ayant la même appellation commerciale (ex. les Pomadasys jubelini et P. peroteti qui sont vendus sous le nom de Sompatt). Ce programme utilise un f ichier présenté différemment que MENSTAT SORTOUT; il est obtenu par TRIFREQ2 qui trie les données dans l'ordre ascendant suivant : FAMILLE, ANNEE, MOIS,  $N^{\delta}$  MAREE, ESPECE, CODE SUITE.

#### $4.2.2$  . Mode opératoire des calculs effectués par le programme  $FREG$

Nous ne rentrerons pas dans le détail des calculs qui peut être retrouvé à partir du listing du programme donné en annexe. Nous indiquerons seulement qu'une sommation des fréquences contenues dans le fichier MENSTAT SORTQUI' et déjà pondérées par les prises des marées concernées - est effectuée pour chaque mois et chaque zone, même si l'impression de ce mois et de cette zone n'a pas été demandée. Le résultat est à nouveau pondéré par le rapport de la prise totale 'toutes marées"pour cemois et ce secteur sur la somme des prises des marées où il. y a eu un échantillon mesuré. Pour les regroupements un deuxième facteur de pondération est calculé, le numérateur est alors la somme des prises enregistrées en paramètres qui correspondent au regroupement désiré, le dénominateur correspond aux prises totales des mois et secteurs où il y a eu des mensurations. Par conséquent, si pour un mois et une zone donnée il n'y a pas eu de mensuration, la prise de ce mois sera quand même comptabilisé dans les regroupements et les fréquences seront sensées représenter le nombre réel de poissons débarqués.

# 4.2.3. Résultats en sortie du programme FREQ.

Pour les impressions des périodes et secteurs demandés en paramètres, le programme écrit (annexe VII) :

- la famille et l'espèce (en code),

- $-1'$  a nnée.
- la période (en code),
- la prise totale débarquée (en kg),

- le facteur de pondération (dont le mode de calcul est variable suivant qu' il s'agisse d' un regroupement ou non, cf. ci-dessus),

- le nombre d'échantillons pris en compte,
- la moyenne des fréquences pondérées,
- l'écart-type de cette moyenne,

- La moyenne des mesures, c'est à dire la moyenne de taille des individus réellement mesurés (pas de pondération),

- un tableau avec les classes de fréquence en cm (cm par défaut, du plus petit poisson mesuré au plus grand), les fréquences pondérées et leurs pourcentages, le nombre réel de poissons mesurés.

#### 4.3. LE PROGRAMME FREQBEN

Il est similaire au programme FREQ mais les tableaux des pourcentages des distributions des fréquences pondérées sont présentés sous forme de graphiques (annexe VIII) dessinés par le traceur BENSON. Les enregistrements

paramètres présentent cependant une modification par rapport à ceux de FREQ. Un enregistrement supplémentaire prend place entre 1' enregistrement F et le premier enregistrement des mois-secteurs (cf. annexe VI). Cet enregistrement porte les tailles de début et de fin du graphique (en an, ou mm pour les crevettes, FORMAT (13, 2X, 13). Ainsi en donnant la taille la plus petite et la plus grande observées une année ou un groupe d'années donné, les différent s graphiques (périodes-zones) demandés pour cet ensemb le pourront être superposés sans difficultés pour comparai.sons. Le programme FREQBEN est donné dans l'annexe IX.

A N N  $\leq$  X E  $\qquad$   $\pm$ 

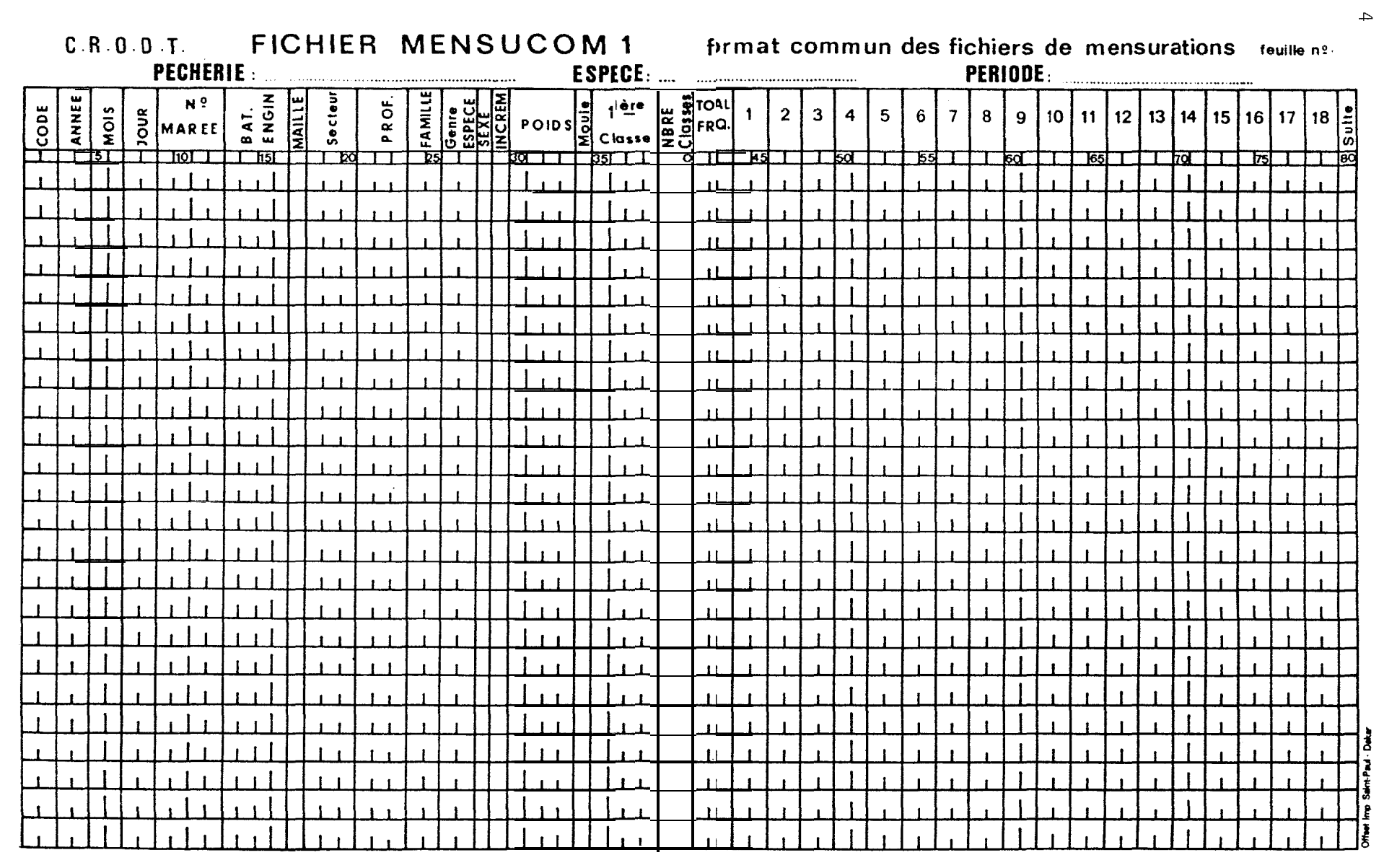

 $\mathbf{r}$ 

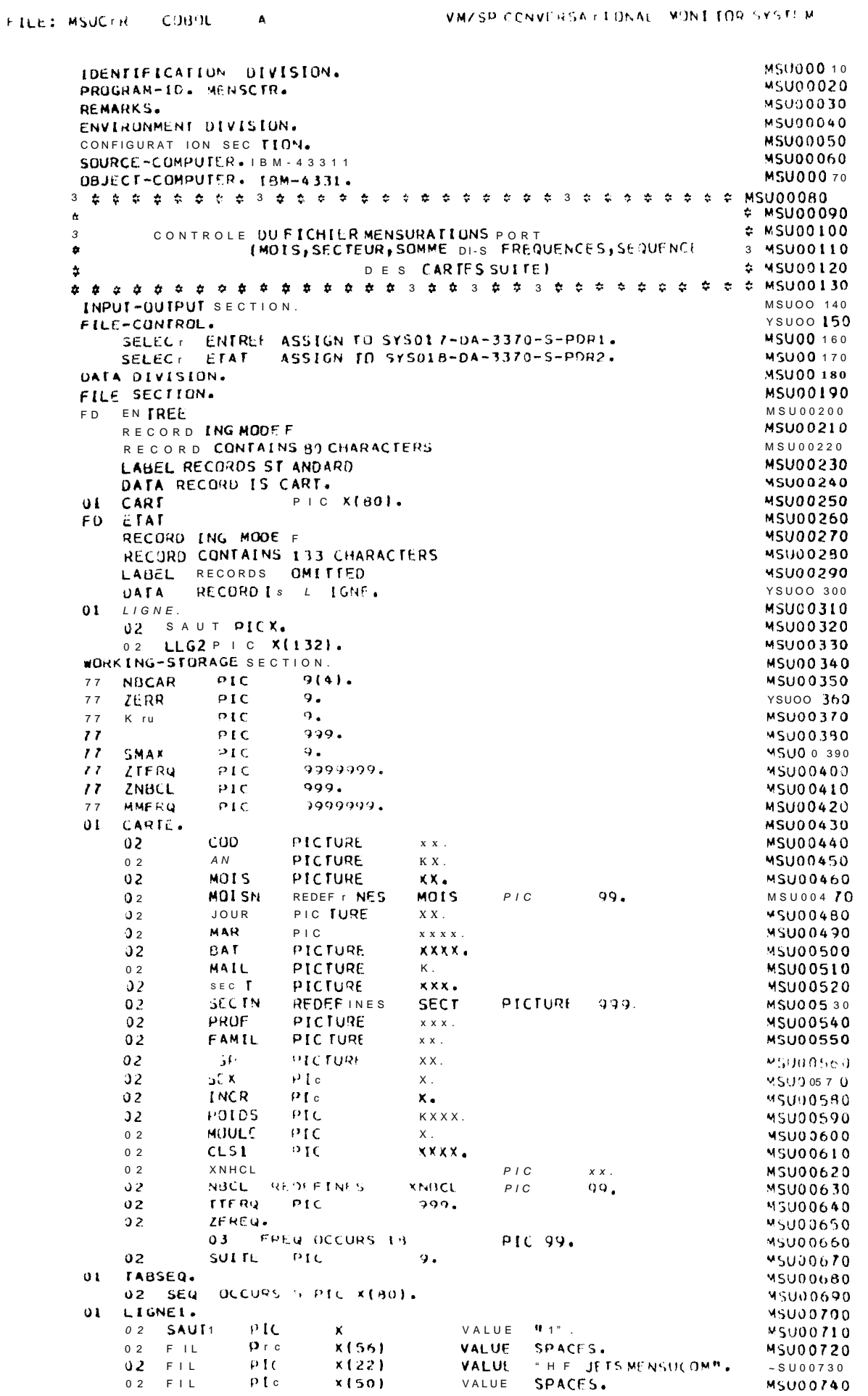

 $1<sub>6</sub>$ 

```
011.1 GNE 2.
                                                                             MSUOO 750
                                                  \mathbf{m}01C02 SAUT2
                            x
                                           VALUE
                                                                             MSUOO 760
                   \overline{21}CSPACE.
     02FIL
                             \mathbf{x}VALUE
                                                                             MSU00770
                                                   ALL H \phi H.
                             X(130)0.2 FII
                   P_{1c}VALUF
                                                                             MSU00780
                                           VALUE.
                                                   SPACE.
                   PIC\mathbf{x}0.2F + LMSU00790
 01LIGNE3.
                                                                             MSUOO800
     02 SAUT3
                   PIC
                                                   \mathbf{H} , \mathbf{H} ,
                                                                             MSUOOB10
                             \boldsymbol{\mathsf{X}}VALUE
                                                   \mathbf{u}_{3''}.
                   PICMSU00820
     02<sub>1</sub>FIL.
                            X XVALUE
        F/LPICx(10)CDACFC
     02
                                           VALUE
                                                                             MSU00830
     02 LL L 3
                   \Omega I.C.
                             x(13)"CARTE NUMERO ".
                                           VALUF
                                                                             MSUOOR40
     02 NUMCAP PIC
                             ZZZZZZ.
                                                                             MSUDOB50
     02 FIL
                   PICx(5)VALUE
                                                   SPACES.
                                                                             MSU00860
     02 REJCAR PIC
                            X(80)VALUE SPACFS.
                                                                             MSU00870
                                           VALUE SPACES.
     02FILPIC
                            X(14)MSUO 0880
        FIL\mathbf{u}_R , \mathbf{u}_R0.2PIC
                            X XVALUF
                                                                             MSU00890
 01LIGNE4.
                                                                             MSU00900
     02 SAUT4
                   PIC\mathbf{H}=\mathbf{H} .
                             \mathbf{x} .
                                           VALUE.
                                                                             WSU00910
                                                   \sigma_{\rm c} \approx \sigma_{\rm g}02 FIL
                   PIC
                            x xVALUE
                                                                             MSU00920
     02 FIL
                   PICx(128)A L L M = MVALUE
                                                                             MSU00930
        FIL0<sub>2</sub>PTC
                                                   \mathbf{H} \leftarrow \mathbf{H} \leftarrow \mathbf{H}MSU00940
                            -100VALUE.
    LIGNES.
 0.1MSU00950
     32 SAUTS PIC K VALUE " "<br>02 FILLER PIC X(1301 VALUE " # L E
                                        VALUE " ",
                                                                             MSU00960
                                                        CODAGEDUMOIS ESTINCCRRMSU00970
     "ECT = 1111".
                                                                             MSU00980
     02 F.I. LLERPICX VALUE "#".
                                                                             ~5U00990
     LIGNE6.
 01MSU01000
     02 SAUTO PIC X VALUE " ".
                                                                             MSU01010
     02 FILLER PIC X (130) VALUF # $ L E
                                                       SECTEUREST DIFFERENT DE MSU01020
     "56,55,44,33 00 11".
                                                                             MSU01030
     02 FILLER PIC X VALUE "#".
                                                                             MSU01040
     LIGNEZ.
 01MSU01050
     112 SAUFT PICX VALUE NH.<br>32 FILLER PICX (I30) VALUE 13 L A
                                                                             MSU01060
                                                      SOMME DES FREQUENCES ESTMSU01070
     " DIFFERENTE DE LA FREQUENCE TOTALE".
                                                                             MSUO LOBO
     02 FILLER PICKVALUE "*".
                                                                             MSU0 1090
 OF LIGNES.
                                                                             MSU01100
     02 SAUFB PIC X VALUE "".
                                                                             MSU01110
     02 FILLERPIC XII303VALUE # 0
                                             SEQUENCE DLS CARTES SUITE
                                                                             MSUO 1120
     "INCURRECTE".
                                                                             MSU01130
\ddot{\phantom{1}}02 FILLER PIC' X VALUE "*".
                                                                             MSU01140
     LIGNE9.
 01MSU01150
     02 SAUTOPIC X VALUE<sup>NN</sup>.<br>03 FILLER PIC X(130)VALUE<sup>N</sup> $
                                                                             MSU01160
                                             ABSENCE OU NCMIRE OF FREQUENSU01170
     "NCE5".
                                                                             MSUOI 180
     02 FILLERPIC X VALUE "#".
                                                                             MSUO1190
PROCEDURE DIVISION.
                                                                             MSU0 1200
OFBUT.
                                                                             MSU01210
     UPLIN I NPU T EN TREE
                                                                             MSU01220
          OUTPUT ETAT.
                                                                             MSU01230
     MOVE CI TO NOCARSMAX.
                                                                             MSU0 1240
     GO TO EN-TETE.
                                                                             MSU01250
 SOMFREQ.
                                                                             MSU01260
     COMPUTE ZTERQ = ZTERQ + FREQ(I).
                                                                             MSU0 12 70
TESTNBCL.
                                                                             MSU01280
     IF XNBCL NUMERIC THEN HID V. E. NBCL TO ZNPCL
                                                                             MSU0 1290
                         ELSE HOVF 0 TOZNBCL.
                                                                             MSU0 1300
     IF ZNBCL = 0 MOVE LTD ZERR
                                                                             MSU01310
                    WRITE LIGNE FROM LIGNES AFTER POSITIONING SAUTS.MSU01320
EN-TETE
                                                                             MSU01330
     MOVE "-" TO SAUT2.
                                                                             WSU01340
     WRITE LIGNE FROM LIGNEL AFTER POSITIONING SAUTI.
                                                                             MSU01350
     WRITE LIGNE FROM LIGNE2 AFTER POSITIONING SAUT2.
                                                                             MSU01360
     MOVE " " TO SAUT2.
                                                                             MSU0 1370
LEC.
                                                                             MSU01380
     READ ENTREE INTO CARTEAT END GO T.
                                            \overline{\mathbf{0}}H<sub>N</sub>MSU01390
     LXAMINE CARTEREPLACING A L L SPACEY ZERD.
                                                                             MSU01400
     ADD I TO NUCAR.
                                                                             MSU01410
     IF SMAX = 0 MOVE SPACE T.1 TABS: C MOVE 0 TO K TP ZERE.
                                                                             MSU01420
TESI-I.
                                                                             MSU01430
     IF MOIS NUMERIC
                                                                             MSU01440
                    MOISN>0
                                 AND MOISN <13 GO TO TEST-2.
              F\BoxMSU01450
     MOVE 1 TO ZERR.
                                                                             MSU01460
     WRITE LIGNE FROM LIGNES AFTER POSITIONING SAUTS.
                                                                             VSU0 14 70
```
 $TESI-2<sub>4</sub>$ V5001480 SECT: "066" OR SECT: "055" OR SECT: "044"  $\pm 1$  $\overline{F}$ HSUO 1430 OR SECT =  $^{11}033^{11}0756C + 119111F$ **MSU01500**  $GOTO TESF-3.$ **MSU01510** MOVEITU ZEHR. **MSU01520** WRITE LIGNE FROM LIGNE6 AFTER POSTTIUNING SAUT6. **MSU01530**  $IFST - 3.$ **MSU01540** MOVE 0 TO ZEERQ<br>TEERQ TO MMERQ IF SMAX = 0 THEN **MSUOLSSO** MOVE **MSU01560** PEREORM TESTNACL. **MSU01570** IF ZNBCL = 0 THEN GO TO TEST-4. MSU01580 ZNBCL NOT > 18 THEN  $\mathbf{L}$  $F$ **MSU01590** COMPUTE ZNRCL = ZNBCL . 1 HSUO 1600 PERFORM SOMFREQ VARYING I FROM 1 BY 1 UNTIL I = ZNBCL MSU01610 COMPUTE ZNBCL = 0 HSUO 1620 ZNBCL > 18 THEN  $\mathbf{I}$  $\mathsf{F}$  $H SUO$  1630 PERFORM SOMFREQ VARYING LEROM 1 BYLUNTI L [=1 9 **MSU0** 1640 COMPUTE ZNRCL. = ZNBCL = 19. **MSU0 1650** IF ((SUITE NOT = 0) AND (SUITE NOT = 9)) THEN GO TO TEST-4. **MSU01660** I F ZIFRQ=MMFRQTHENG O TOTEST-4. **MSU01670** MOVEIT O ZERR. **MSU0** 1690 WRITE LIGNE FROM LIGNET AFTER POSTTIONING SAUTZ. **MSU01690** MOVE SPACE TO LLL3. **MSU01700** IF SEQ (1) NOT = SPACE MOVE SE J (1) TO REJCAR **MSU01710** WRITE LIGNE FROM LIGNE3 AFTER POSITIONING SAUT3. **MSU01720** IF SEQ (2) NOT = SPACE MOVE SE 4 (2) TO RE JCAR **MSU01 730'** WRITE LIGNE FROM LIGNES AFTER POSITIONING SALTS.<br>IF SEQ ( 3 1 NOE SPACE MOVE SEQ (3) FOR THE LIGNE **MSU0 1740 MSU01750** WRITE LIGNE FROM LIGNE3 AFTER POSITIONING SAUT3. **MSU01760** IF SEQ (4) NOT = SPACE Y O V E SEQ (4) TO RE JCAR<br>WRITELIGNE FROM LIGNES AFTER POSITIONING SAUTS.<br>IF SEQ (5) NOT = SPACE MOVE SEQ (5) TO RE JCAR **MSU01770 MSU01790 MSU01790** WRITE LIGNE FROM LIGNE3 AFTER POSITIONING SAUT3. **MSU01800** MOVE " CAR TENUMERO "TO LLL 3. Ms 1.10 1810  $IEST-4.$ VSUOIB20 IF SMAX=0 GO TOERREUQ. MSU01830 IF SUI TE : SMAX - I GO TO ERRE UR. MSU01840 MOVE O FONUMCARS ut FE. **MSU01850** MOVE 1 TO ZERR. MSU0 1860 #RITE LIGNEFROMLIGNE84 F TERMITIONING SAUTB. MSUGLAZO MOVE SPACE TO LLL3. MSU01880 IF SEQ (1) NOT = SPACE NOVE SEQ (1) TO REJOAR. MSUO1890 WRITE LIGNE FROM LIGNE3 AFTER POST TIONING SAUT3. **MSU01900** AT SEQ (2) NOT = SPACEY O V E SEQ (2) TO REJOAR. **MSU01910** WRIT: LIGNE FROM LIGNE3 AFTER POSITIONING SAUT3. MSU0 1920 IF Scu (3) NOT = SPACE MOVE SEN (3) TO REJCAR<br>WRITELIGNEFROM LIGNE.3 AFTER POSITIONING SAUT3. **MSU01930 MSU01940** IF SEQ (4) NOT = SPACE MOVE SEQ (4) TO REJOAR MSU01950 WRITE LIGNE FROM LIGNES AFTER POSITIONING SAUT3. **MSU01960** IF SEQ (S) N O T SPACE MOVE SEQ (S) TO REJCAR **MSU01970** WRETELIGNE FROM LIGNES AFTER POSITIONING SAUT3. **MSU01980** MOVE "CARTENUMEH O MTOLLL3. **MSJ01990 MSU02000** ERREUR. MUVE 0 T 0 SMAX If  $SUT$  if  $\neq$  ). **MSU02010** MOVE SULTE TO SMAX **FLSE**  $M$  S<sub>1102020</sub> ADD 1 TO KTB MSU02030 MOVE CARTIFO SP. LEK TB 1 . **MSU02040 MSU02050** IF ZERR = 0 GO TO LEC. MOVE NUCAR TO NUMCAR. **MSU02060** MOVE CARI TO RE JCAR. **MSU02070** WRITELIGHEFROMLIGNES AFTERPOSITIONINGSAUT3. **MSU02080** WRITE LIGNE FROM LIGNE4 AFTER POSITIONING SAUT4. MSU02090 MOVE O TO ZERR NUMCAR. VSU02100 GO TO LEC. **MSU02110** ¥SU02120 FIN. WRITE LIGNE FROM LIGNE2 AFTER POSITIONING SAUT2. MSUJ2130 CLOSE ENTREE ETAT. **MSU02140** STOP RUN. **MSU021 SO** 

 $\cdot$ 

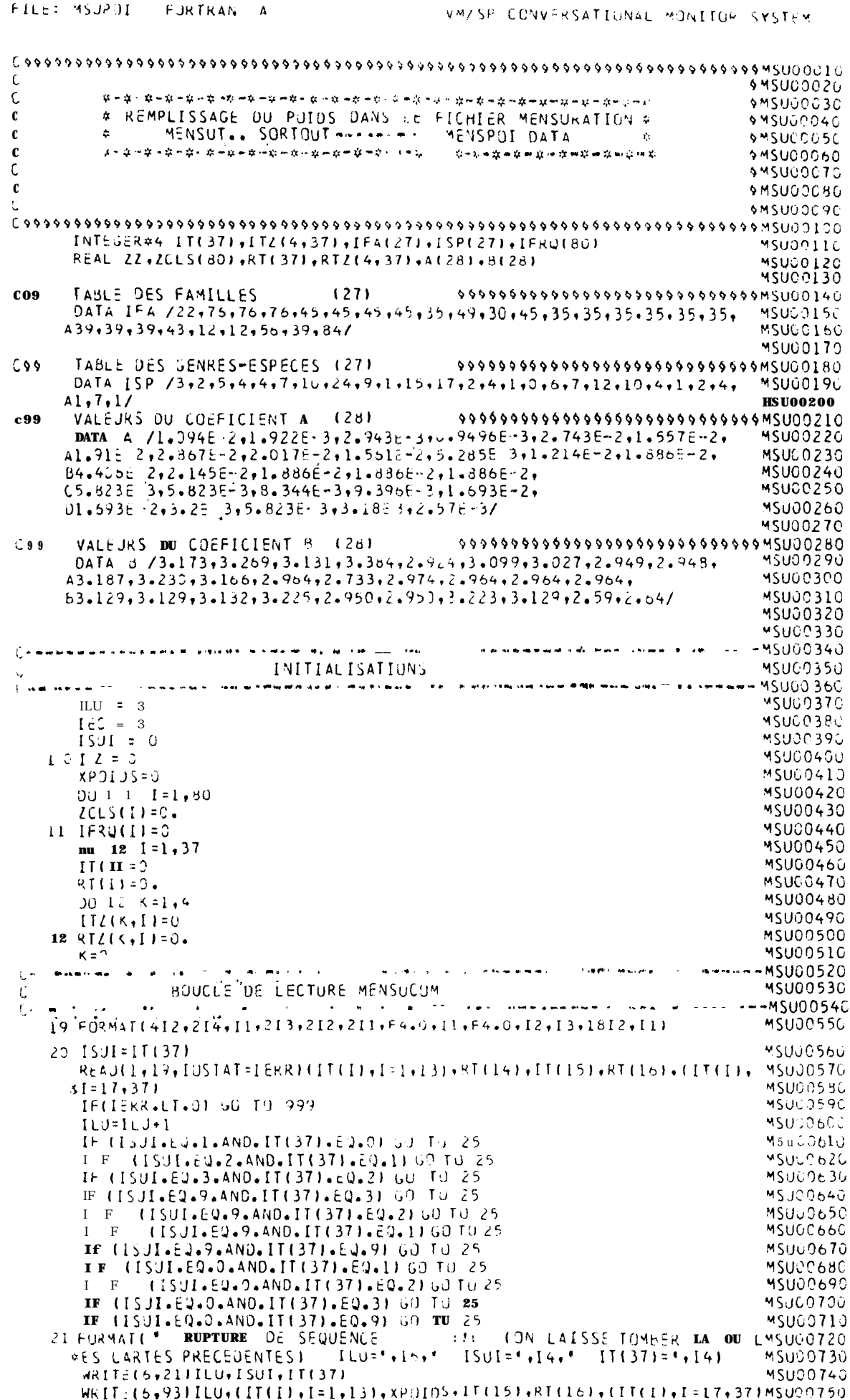

 $1 \quad 8$ 

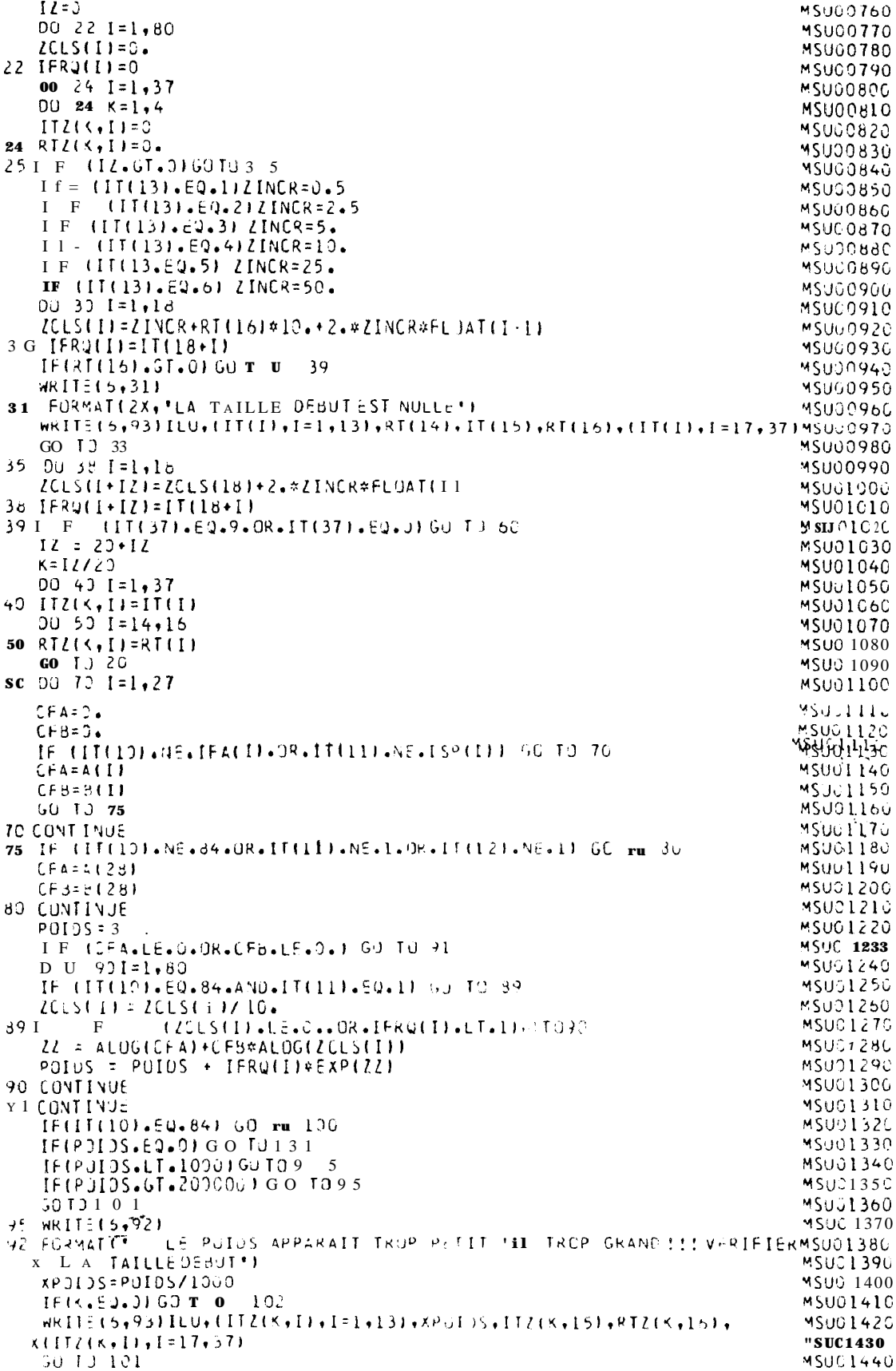

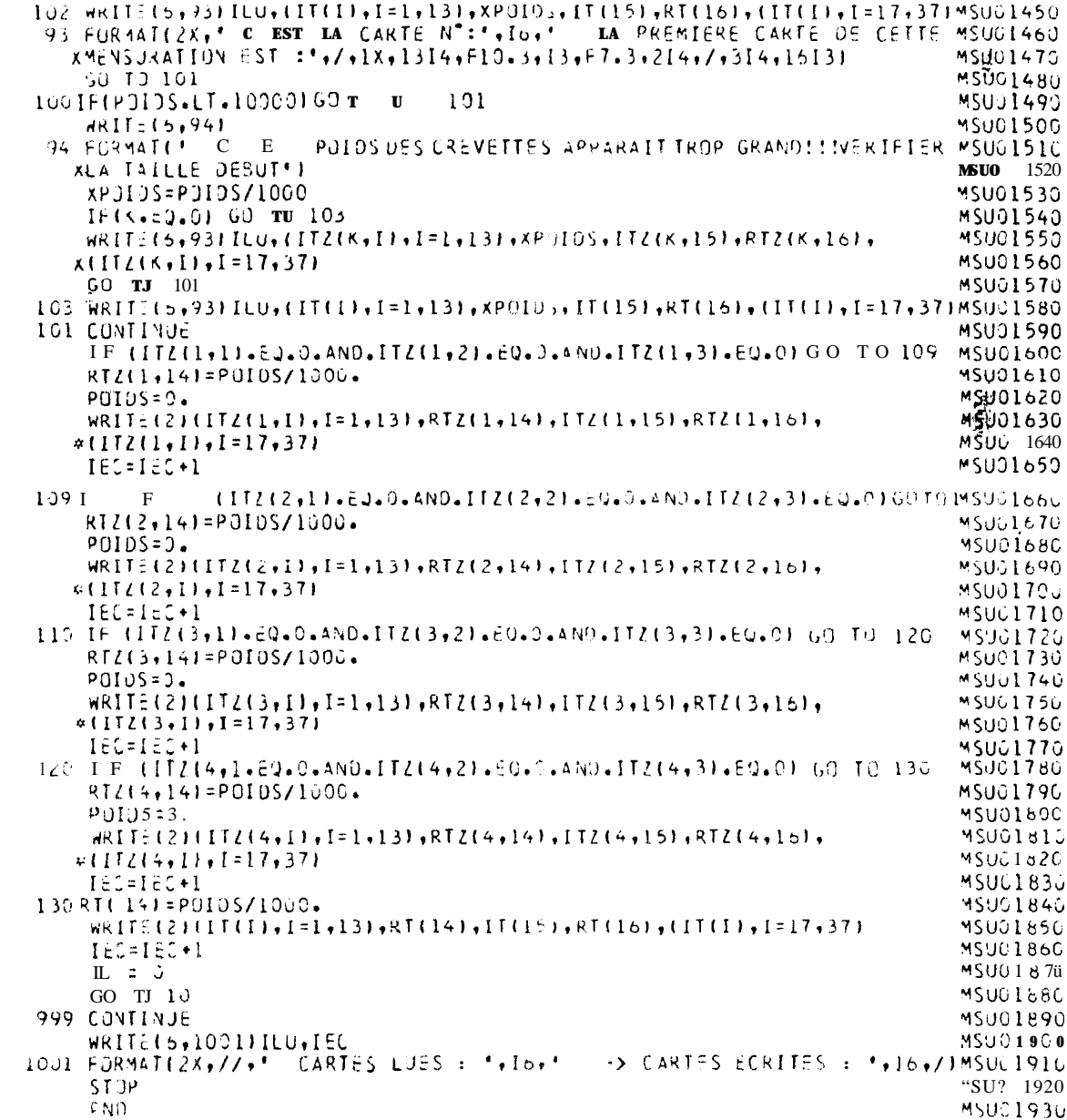

 $\bar{2}$ 0

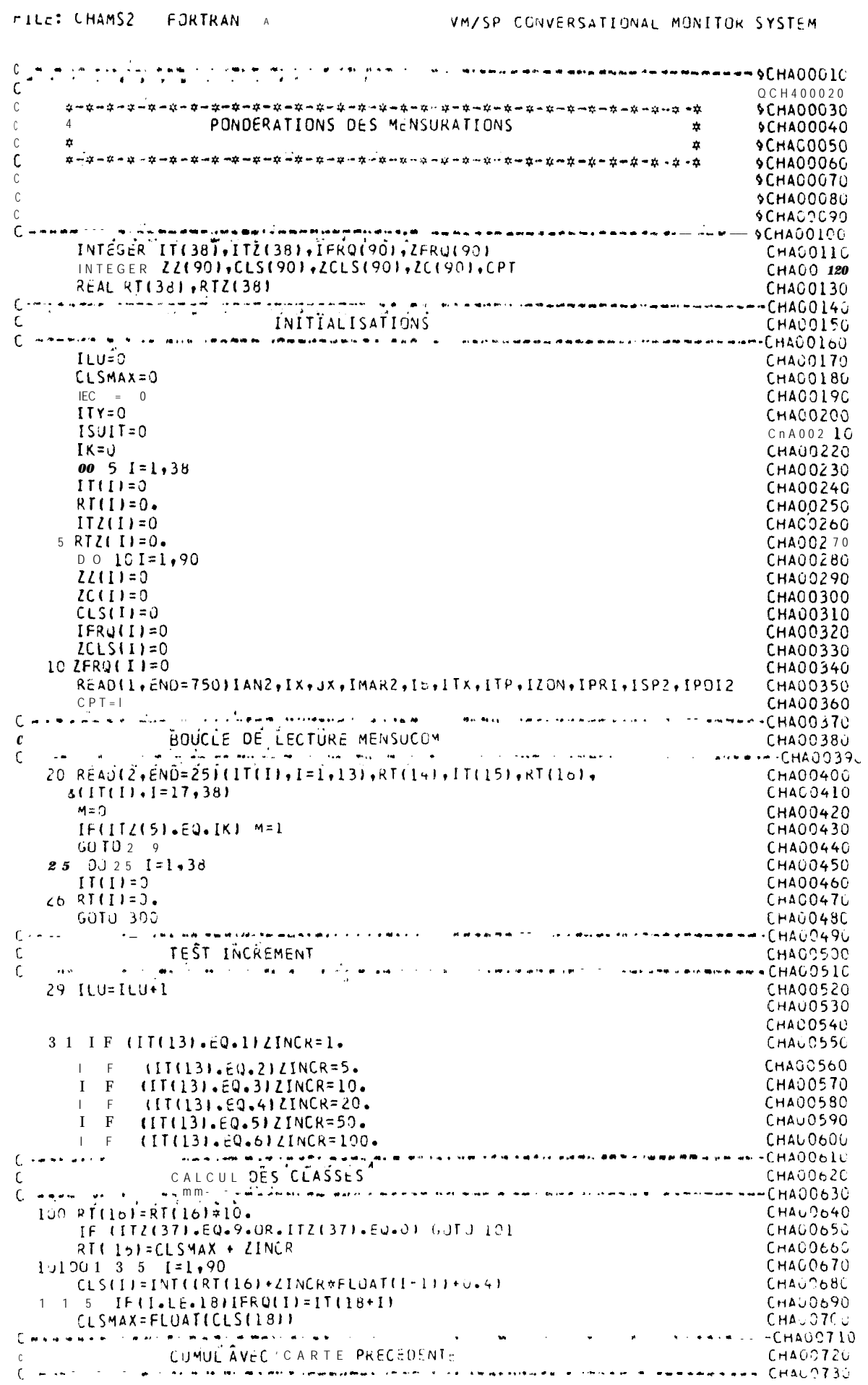

CHACO74C  $IITY=IIL(37)$ ITZ(37)=IT(37) CHACO750 CHAUD760  $I$ SUIT= $I$ SUIT+1 CHACO770 (ITZ(1).NE.O.OR.ITZ(2).NE.O.UR.ITZ(3).NE.O) GOTO 108  $I$   $F$ CHA00780 00 106 I=1,90  $ZCLS(1) = CLS(1)$ CHA00790 CHAÚ0800 106 ZFRQ(I)=IFRQ(I) CHAOOBIO  $00$  107  $\{=\}, 38$  $\overline{112(1)}$  =  $\overline{11(1)}$ CHAUG620 107 RTZ(I)=RT(I) CHA00830  $K = I$ <sup>[(5)</sup> CHA00840 **GOTU 20** CHA00850 **CHAO0860** CHA00870  $\mathsf C$ CAS CARTE SUITE CHA00880  $\blacksquare$ IUB IF(IT(2).NE.ITZ(2).OR.IT(5).NE.ITZ(5).OR.IT(10).NE.ITZ(10).OR. CHA00890 XIT(11).NE.ITZ(11).OR.IT(12).NE.ITZ(12)) GO TO 111 CHA00906 IF(ITZ(37).EQ.9.OR.IT(37).EQ.9) GO TO 211 **CHAC0910** 00 130 1=19,90<br>IF(ZCLS(I),EQ.CLS(1))GO TO 140 **CHAG0920 CHAU0930 1.30 CONTINUE** CH400940 CHAU0950 GU TO 220 140  $\overline{R121141}$  = RTZ(14) + RT(141) **CHAC0960** CHA00970  $ITZ(18) = ITZ(18) + IT(18)$ IF(ISUIT.ME.1)GOT U 312 CHAU0980  $0 \cup 3$  1 1  $1 = 19 + 36$ CHA00990 CHAC1000 311 ZFRQ( I)=IFRQ(I-18) **CHA01010** GU T.J 20 312 IF(ISUIT.NE.2) GO TU 315 CHAC1020  $00$  313  $[-37, 54]$ CHA01030 313  $ZFRU[1] = IFRU[1-36]$ **CHA01040** CHA01050 GO TO 20 315 [F(ISUIT.NE.3)60 TO 317 CHADIC6C 00 3 1 6  $I = 55, 72$ <br>316 ZFRQ(I) = IFRQ(I-54) **CHA01070** CHA0108G GO T9 20 CHA01090 CHAG11GÚ 317 DO 318  $I = 73,90$ 318 ZFRO(I)=IFRO(I'72) CHA01110  $GU$   $I$   $20$ CHA01120  $\mathsf C$ CHA01130  $\mathsf C$ **CASSEXES SEPARES** CHA01140 CHAU1150  $\mathbf{L}$ 111 IF(1T(2).NE.ITZ(2).OR.IT(5).NE.IZ(5).OR.IT(10).NE.ITZ(10).OR. CHA01160  $CHA \hat{\cup} 1170$  $$ITI(11).NE.ITI(11)160T0 230$  $112 RTZ(14)=RTZ(14)+RT(14)$ CHA01180  $[172(1d) = [172(1d) + [17(18)]$ CHA01190 If-(ICLS(1).NE.CLS(1)) GO TO 123 CHA01200 00 110 1=1,18  $CHAC$  12 10 110 ZFRU(I)=ZFRQ(I)+IFRQ(I) **CHA01220**  $ITZ(12)=5$ CHA01230 GU TJ 20 **CHA01240 CHAC1250** 120 IF (ZCLS(1).GT.CLS(1)) GOTO 160 CHAU1260 ou 131 I-2193 CHA01270 IF (ZCLS(I). EQ.CLS(1)) GOTO 141 CHA01280 **131 CUNTINUE** CHA01290 GOTO 220  $CHAO130v$  $141 \quad N = 11$ **CHAU1310**  $0011511=1.99-M$ CHA01320 151.ZERQ(I+N)=ZERQ(I+N)+IERQ(I) CHAC133J  $[12(12) = 5$ CHAC1340 GU TD 20  $CHA<sub>U</sub>1350$ **CHAD1360**  $10000170172.99$ CHA01370 170 IF (ZULS(14EJ.ULS(11)GOTO 180 CHA01380  $GOTJ = 2.20$ CHA01390  $16C N = I$ <br> $00 199$   $1=1.90$ CHAC  $1400$ CHAU1410  $190$   $22$ (1)= $2$ FRQ(1) CHA01420 00 200 1=1,90 CHAU1430 200 ZFRQ(I)=IFRQ(I  $CHAJ 1440$ 00 210 I=1,90 N CHA01450 210 ZFRU(1+N)=ZFRQ(1+N)+2Z(1) CHA01460  $[172(12)=5]$ CHAG1470  $60 T - 20$  $CHA.1148G$ 

 $2^{2}$ 

 $\sim 10^{11}$  km s  $^{-1}$ 

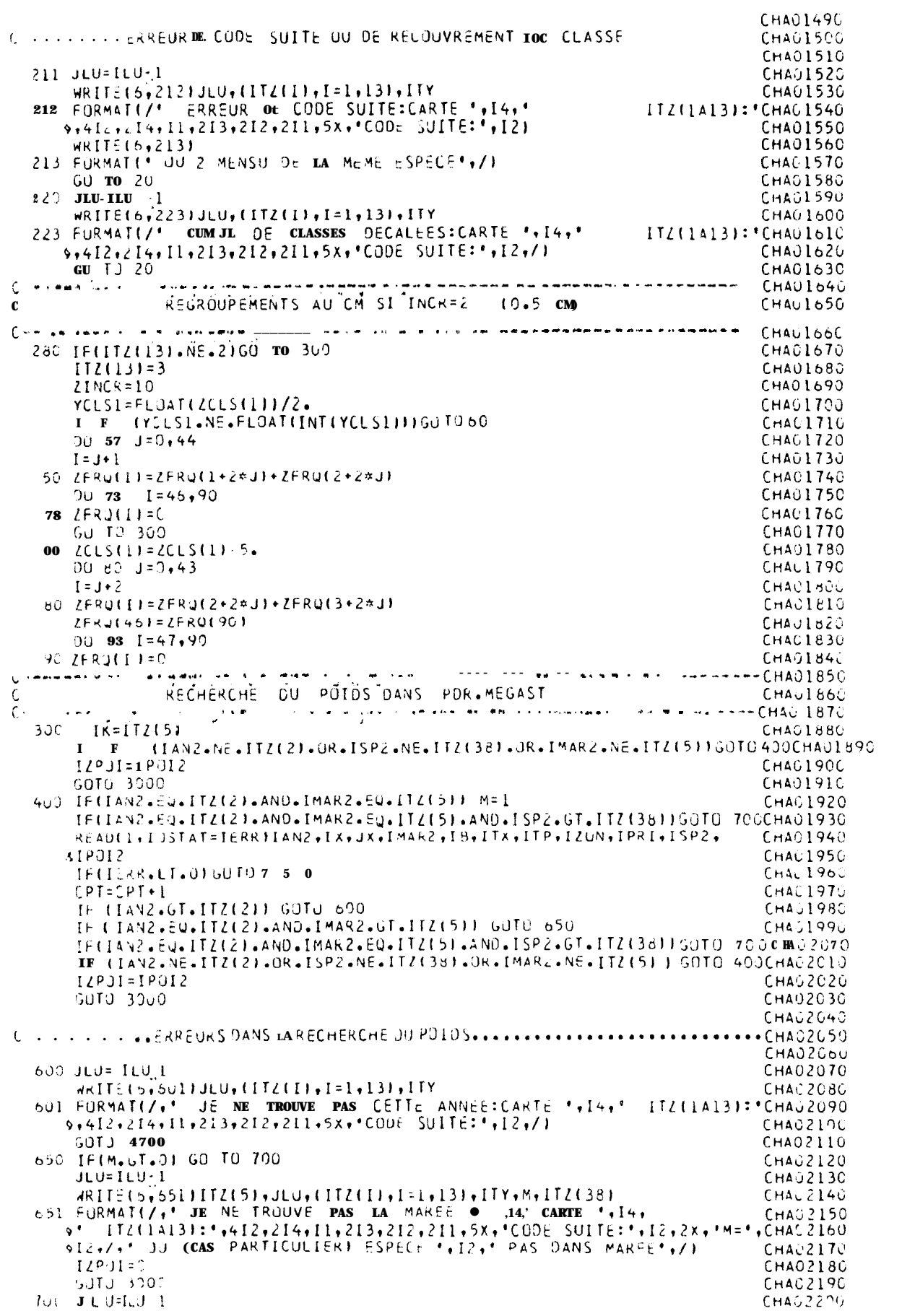

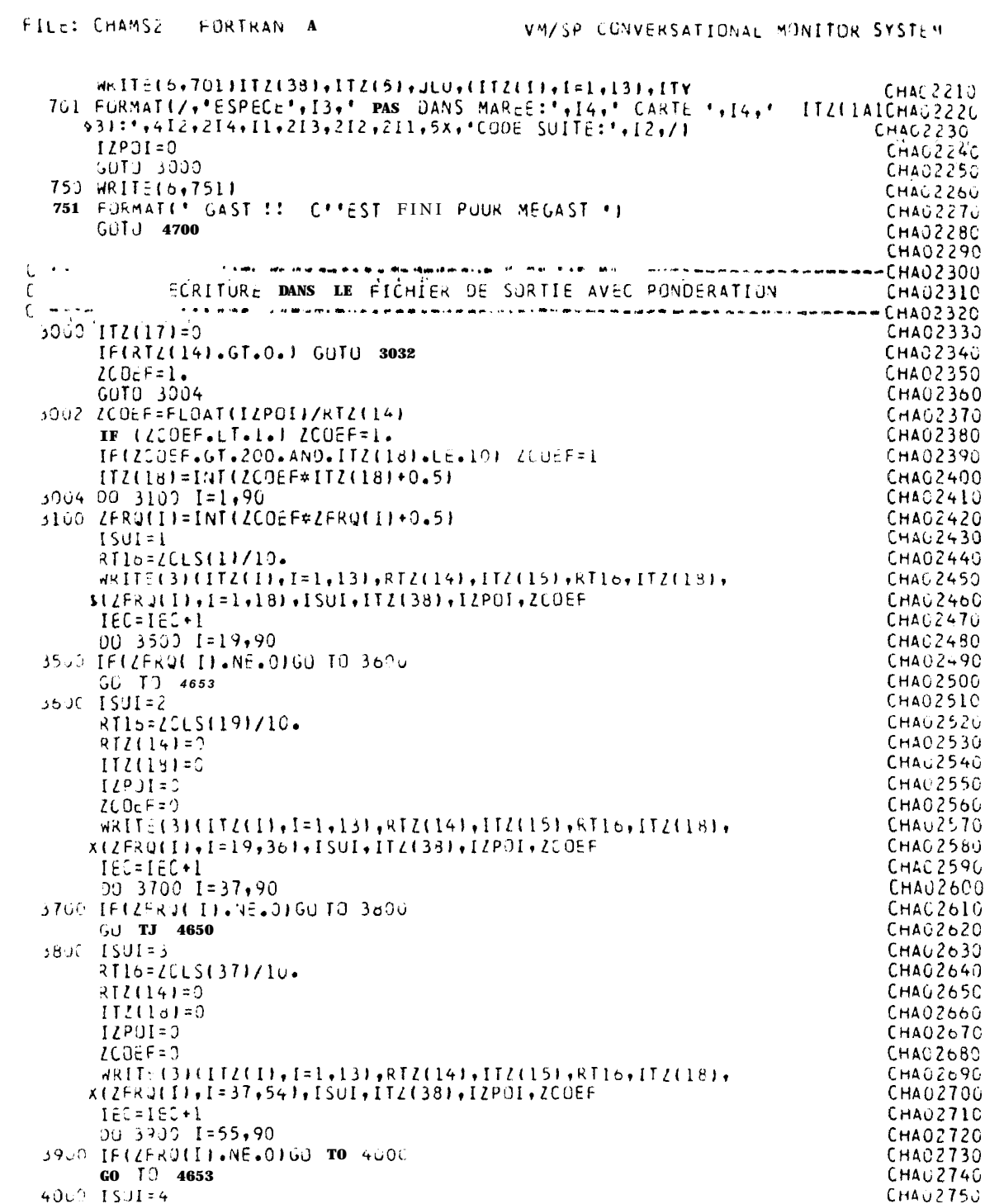

 $24$ 

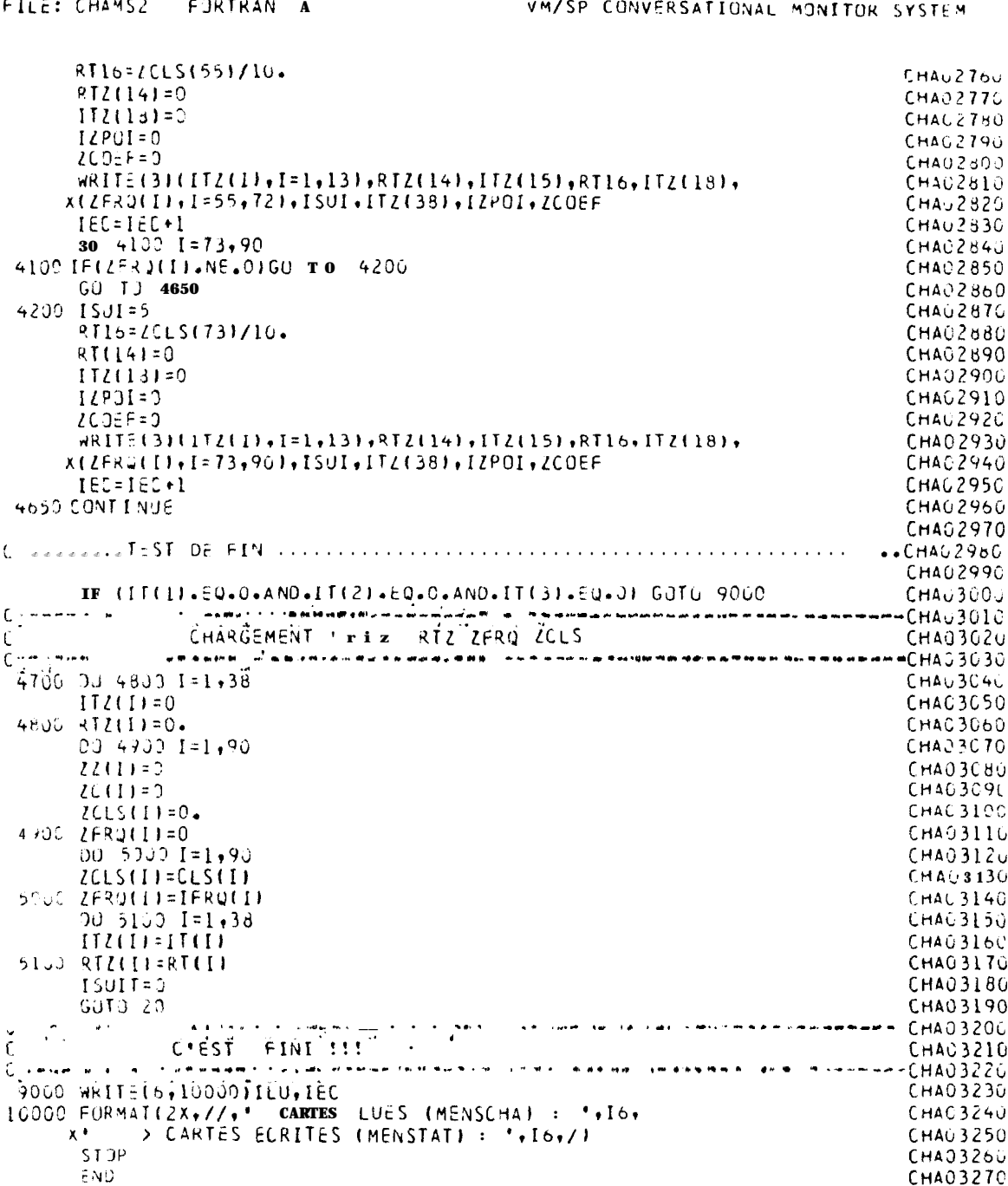

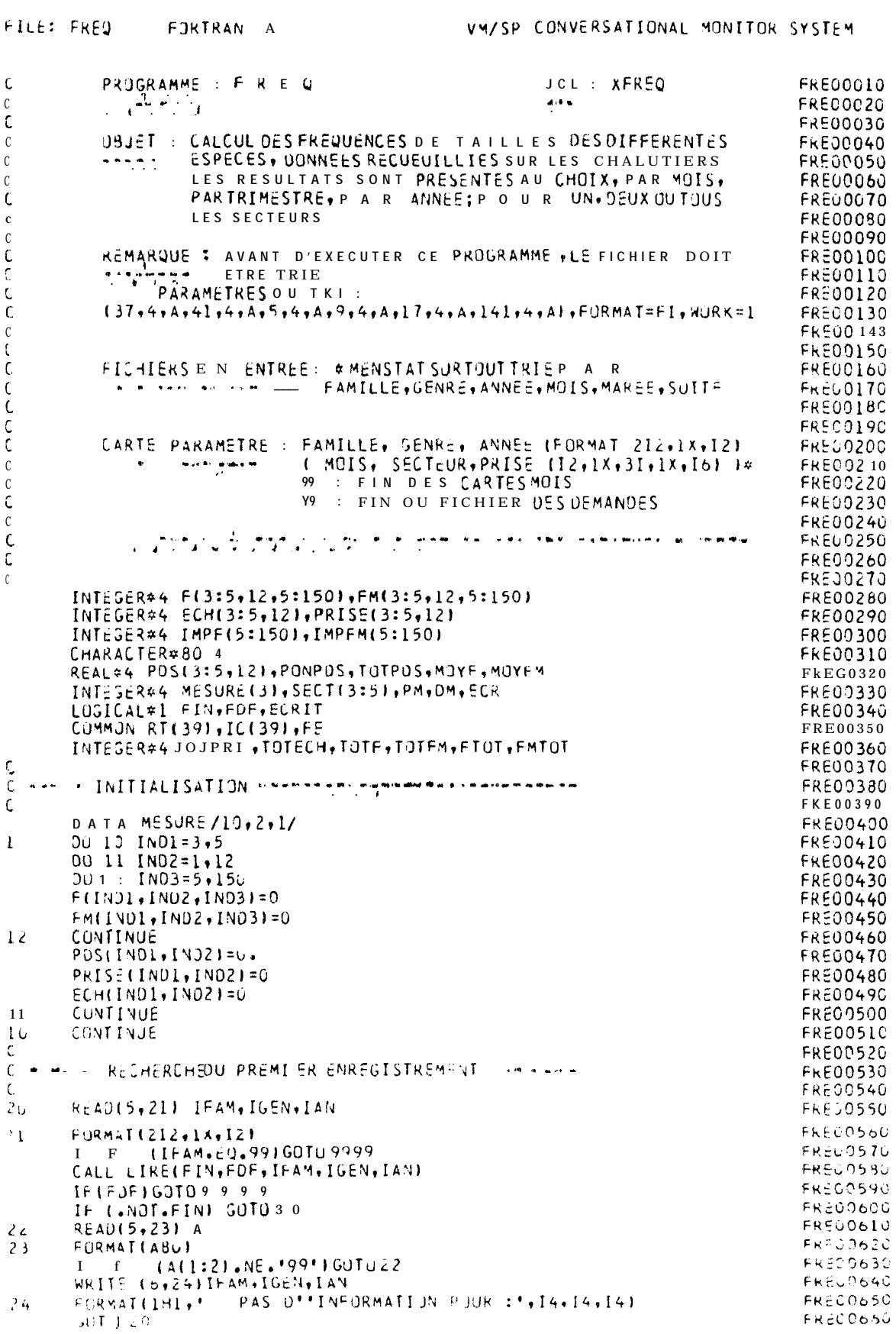

 $2-6$ 

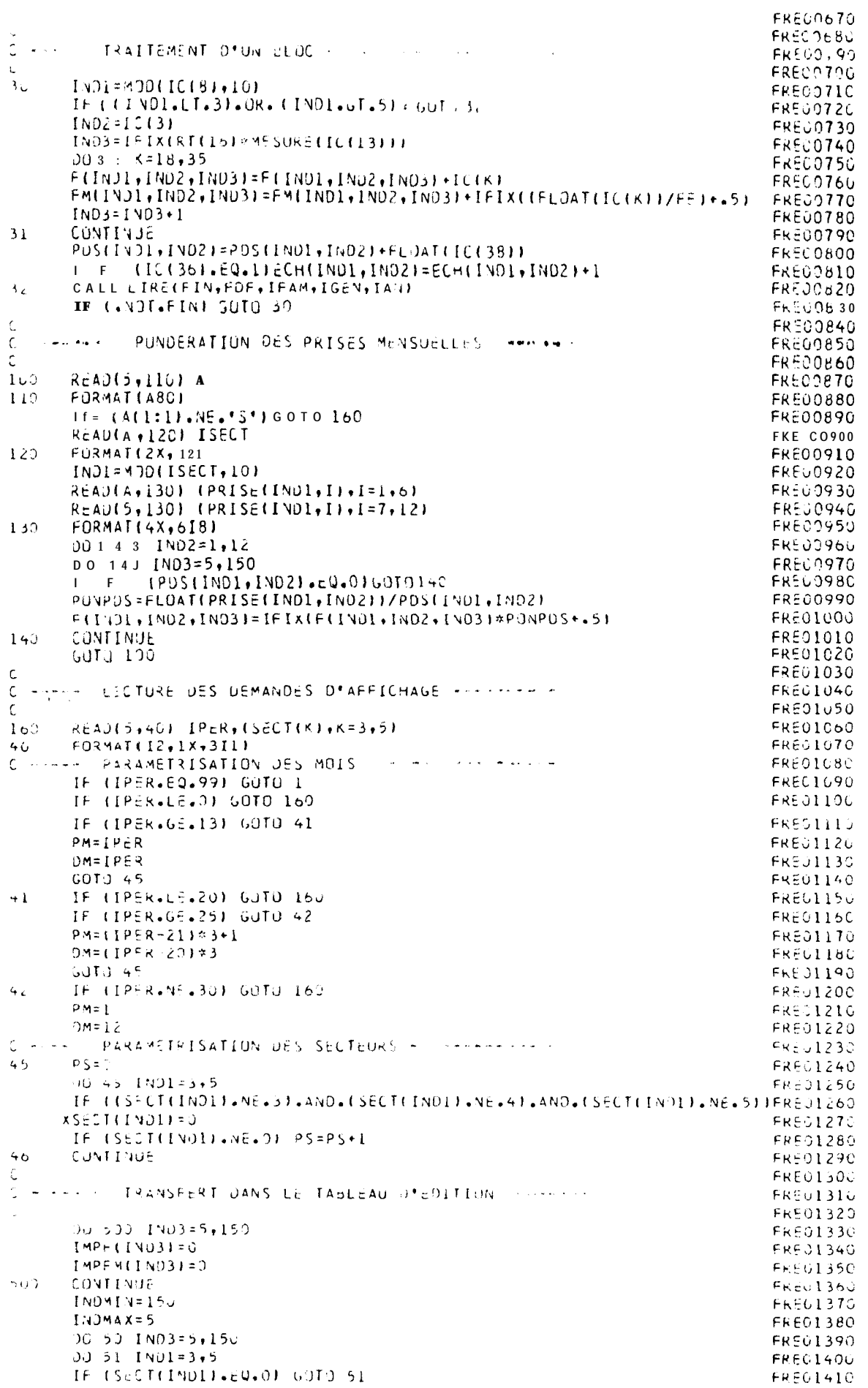

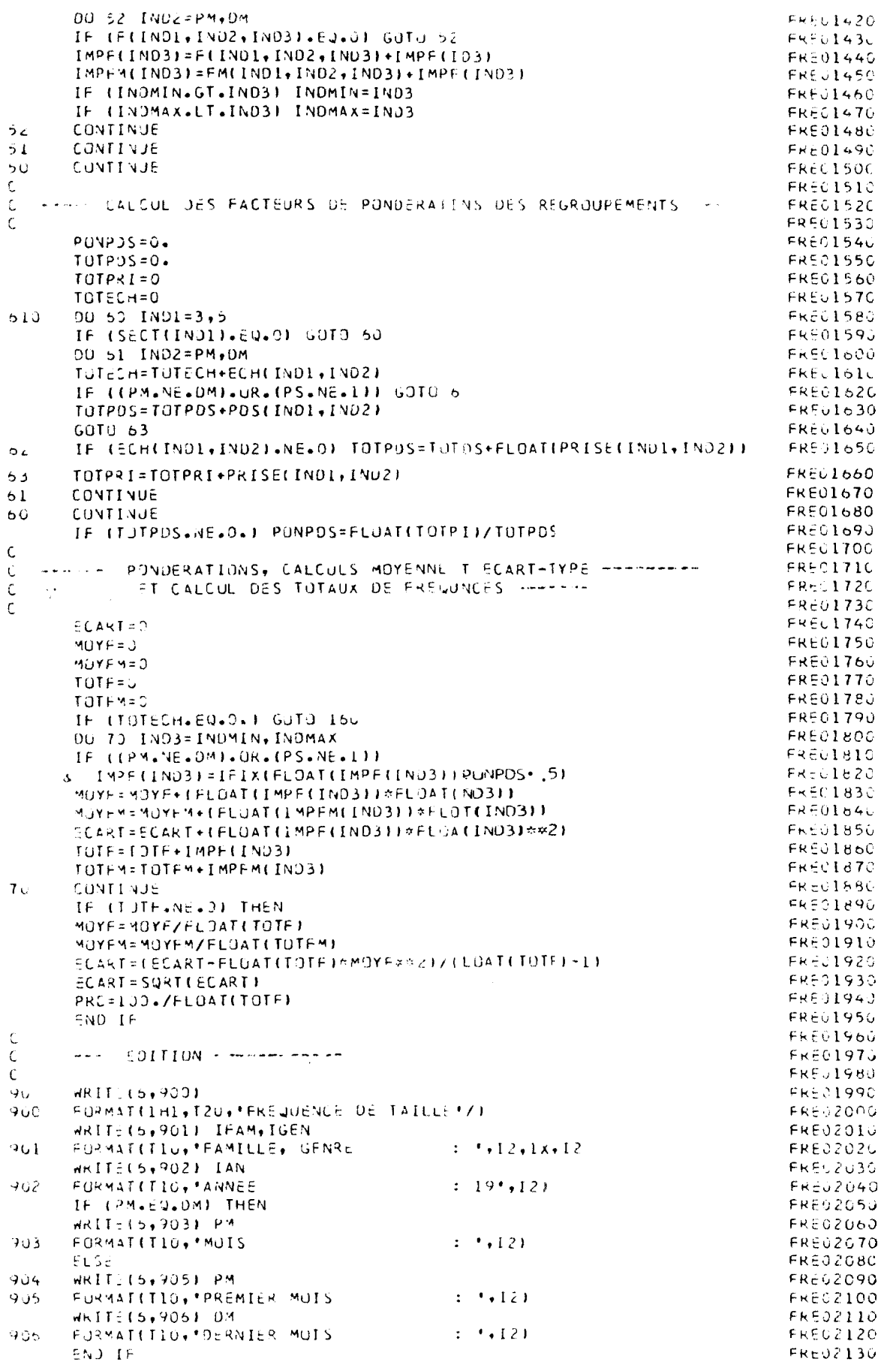

$$
2 \ \theta
$$

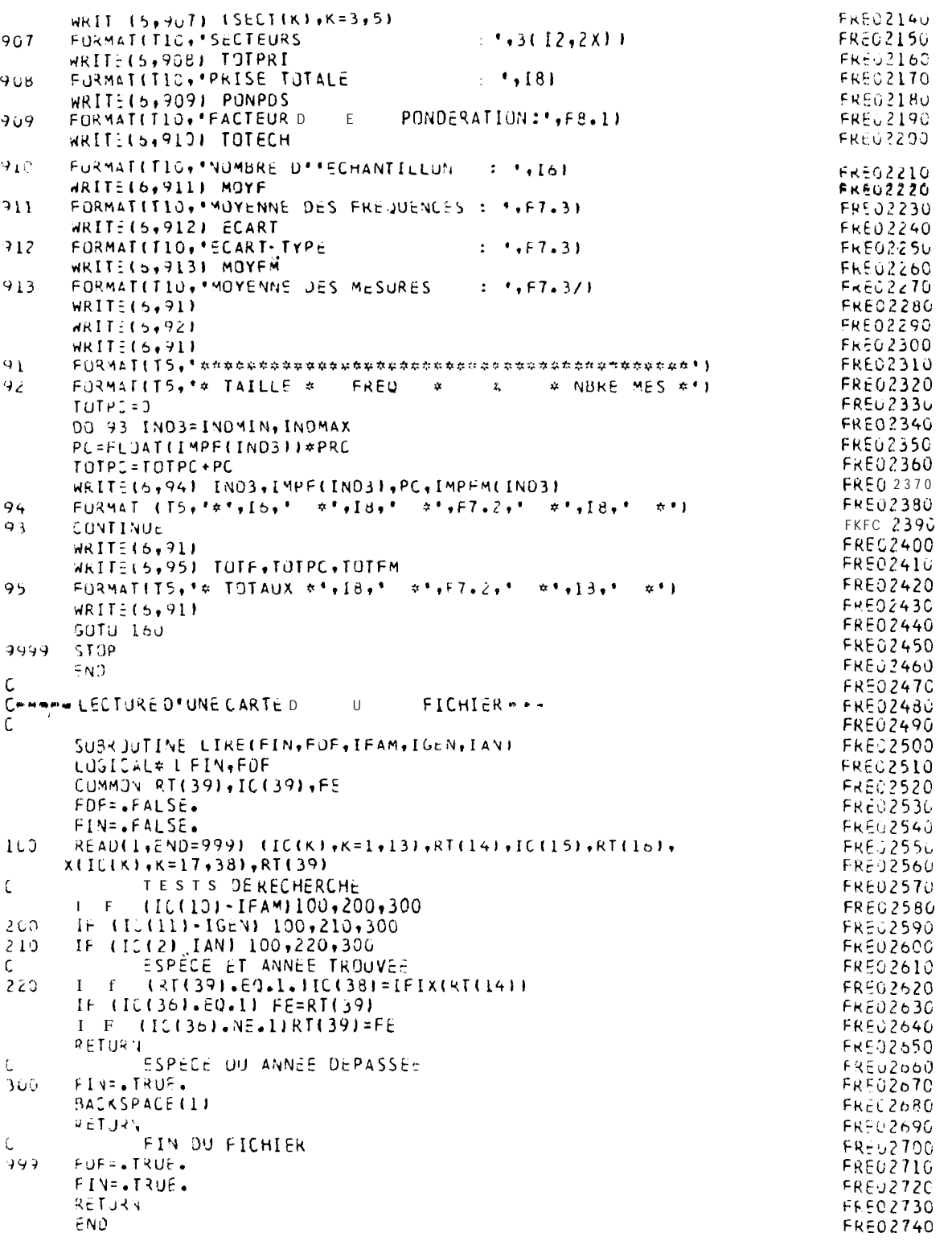

## ANNEXE VI

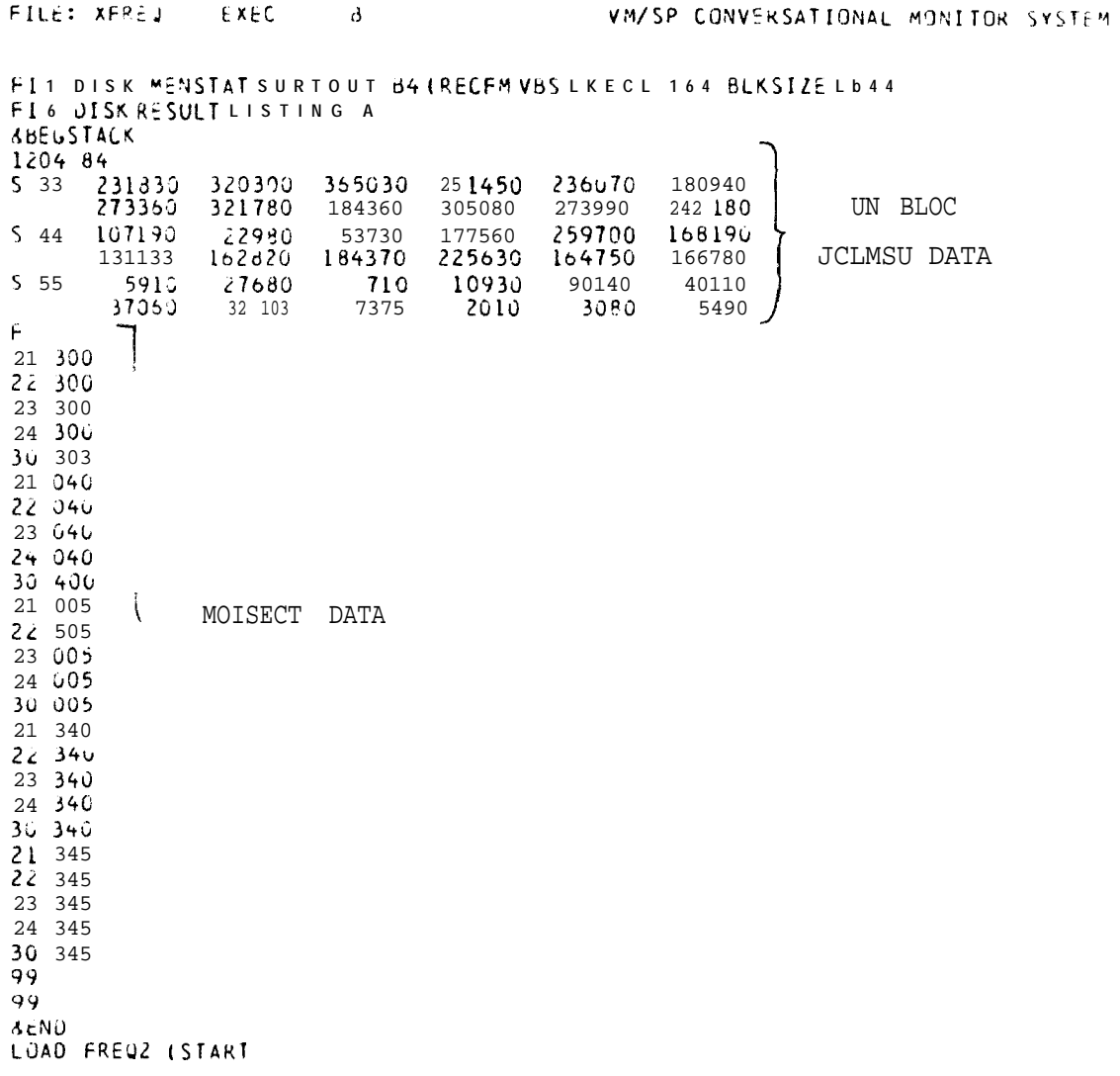

 $30$ 

## FREQUENCE DE TAILLE

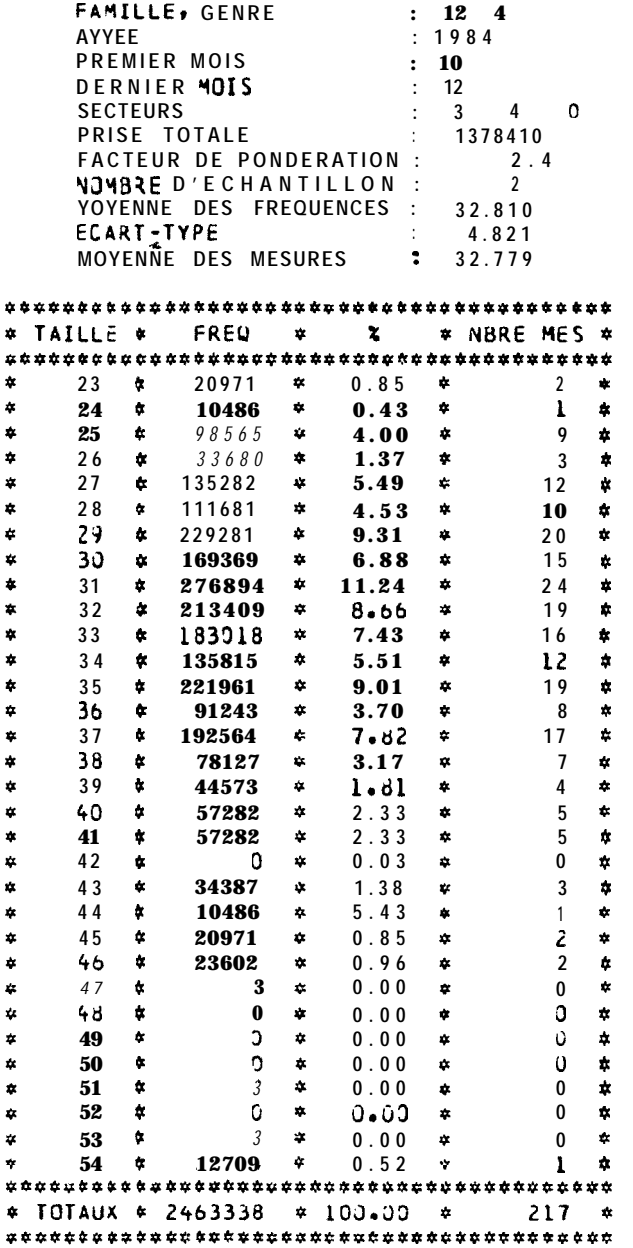

Exemple de sortie du programme FREQ

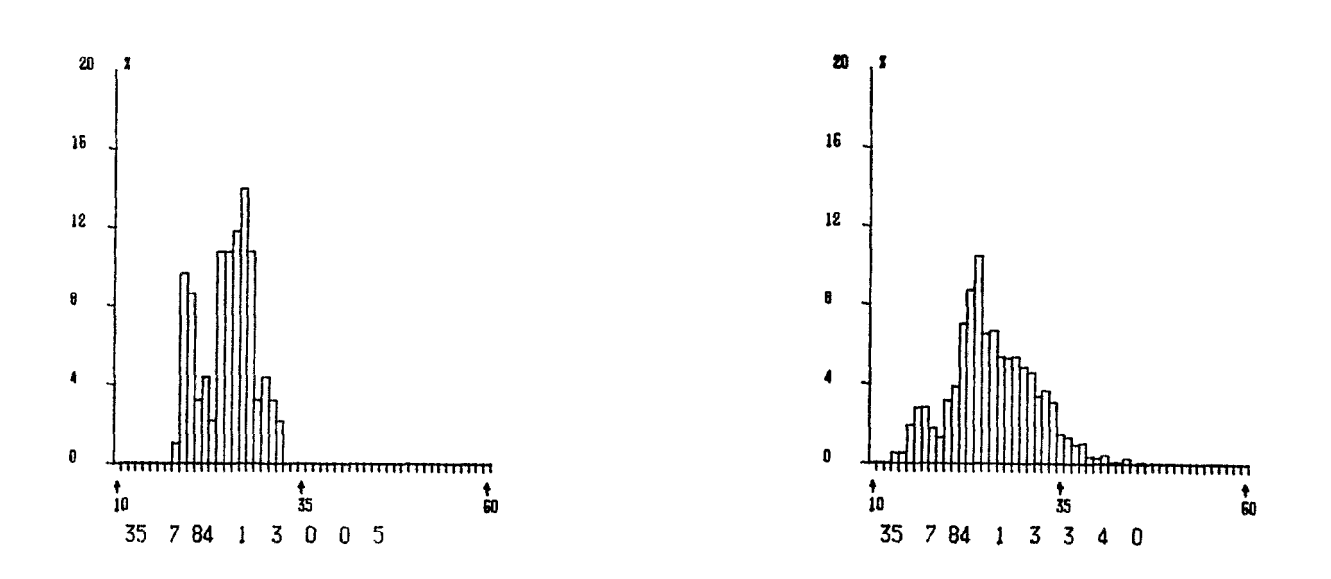

Exemple de sortie du programme FREQBEN

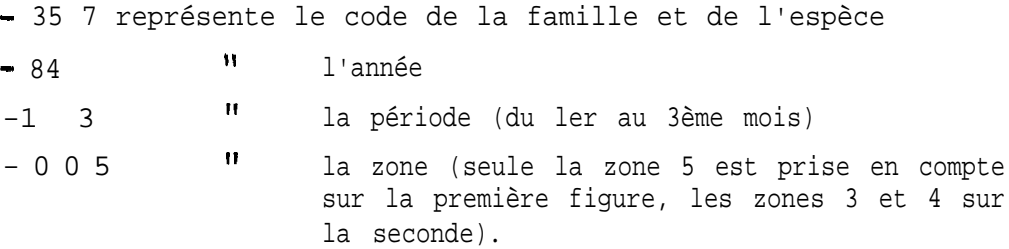

```
FILE: FREQUEN FORTRAN A
                                                          VM/SP CONVERSATIONAL MONITOR SYSTEM
            PRUGRAMME : F R t Q B E N
\mathbf cJCL : XFRF QBEN
\mathbf cina jaganas
C
            UBJET : CALCUL DES FREQUENCES DE TAILLES DES DIFFERENTES
\mathsf{C}\mathbf{c}ESPECES, DUNNEES RECUEUILLIES SUK LES CHALUTIERS
                       LES RESULTATS SONT PRESENTES AU CHOIX, PAR MOIS,
\mathbf{c}PAR TRIMESTRE, PAR ANNEE; POUK UN, DEUX OUTOUS
\mathbf{c}\bar{r}LES SECTEURS
\mathbb C\mathbf cSURTIE : HISTOGRAMMES SUR BENSON
\mathbf cC<br>C
            REMARQUE : AVANT D'EXECUTER CI- PROGRAMME, LE FICHIER OUIT
\mathsf{C}unadana
                          ETRE TRIE
                  'PARAMETRES DU TRI :
\mathbf{c}\tilde{\tilde{C}}(37+44A+41+4A+5+4A+9+4A+17+4A+141+4A+1)FORMAT=FI+WQRK=1\mathbf cFICHIERS EN ENTREE : * YENSTAT SURTOUT TRIE PAR<br>A CONFERENCE FAMILLE, GENRE, ANNEE, MOIS, MAREE, SUITE
\mathbf cÇ
\mathbf c\mathbf cCARTE PARAMETRE : FAMILLE. GENRE, ANNEE (FORMAT 212,1X,12)
\frac{c}{c}\frac{1}{2} \cdot \frac{1}{2} \cdot \frac{199 : FIN DES CARTES MOIS
\mathbf{c}99 : FIN DU FILMIER DES DEMANDES
\frac{c}{c}\mathbf cC
\mathbf c\mathsf{r}COMMON ZC I STOZ NBLOC
        CUMMON /CLIRE/ RT(39), IC(39), FE
        INTEGER#4 F(3:5,12,5:150),FM(3:5,12,5:150)
        INTEGER#4 ECH(3:5,12), PRISE(3:5,12)
                      PDS(3:5,12)REAL44INTEGER#4 MESURE(31,SECT(3:51
         INTEGER#4 TOTPRI+TOTECH+TOTF+TOTFM+PM+DM
        REAL #4
                     PONPOS + TOTPOS + MOY
        INTEGER#4 IMPF(5:150), IMPFM(5:150)
        INTEGER#4 IBUF(1024), PREM, DERN, O(150)
        CHARACTER#80 A
        LOGICAL#1 FIN, FDF
t.
C
  MONEY INITIALISATIONS for the improvement of them complete in
Ċ
        DATA MESURE /10,2,1/
        CALL IBENA(IBUF, 1024, 10)
        NBLJC = 1IBN = 3CALL PNUMAtU., D., NBLOC, D., D.I
        OPENIL, FORM="UNFORMATTED")
        READ(5,2) IFAM, IGEN, IAN
-1
        FURMATIZIZ, IX, IZ)
\overline{\phantom{a}}1 - F = (IFAM + EQ + 99) GOTU 999900 13 1301 = 3 + 500 11 IND2=1+12<br>00 12 IND3=5+150
        F(1N)1 + IND2 + IN031 = 0FM(1401, IND2, IND3)=0
12CONTINUE
        PUSIIVD1, IND2)=0.
        PRISE([ND1, IND2)=0
        ECH(IND1,IND2)=0
11CONTINUE
        CONTINUE
\mathsf{I}
```

```
C ====== RECHERCHE OU PREMIER ENREGISTREMENT
                                                    State State
20
      CALL LIKE(FIN, FDF, IFAM, IGEN, IAN)
       IF (FDF) GOTO 9999
      IF (.NOT.FIN) GOTO 30
22REAJ15,231 A
      FORMAT(A80)
73
       IF (A(1:2).NE.'99') GOTO 22
       WRITE (6,24)IFAM, IGEN, IAN
       FORMATIIHI,' PAS D''INFORMATION POUR :', I4, I4, I4)
24
      READ(5+2) IFAM+IGEN+IAN
       IF ([FAM.EQ.99) GOTO 9999
      GOTO 20
\frac{L}{C}The spill TRAITEMENT D'UN BLOC membre de la concertaine
      INDI=MOD(IC(8),10)
30
       IF ((INDI.LT.3).OR.(INDI.GT.5)) GOTO 32
       IND2=IC(3)
       IND3=IFIX(RT(16) *MESURE(IC(13)))
      00 31 \times = 18, 35F(IN)1, IND2, IND3) = F(IND1, IND2, IND3) + IC(K)FM(INOI,INO2,INO3)=FM(IND1,INO2,INO3)+IFIX((FLOAT(IC(K))/FE)+.5)
      IND3 = IND3 + 131
      CONTINUE
      PDS(INDI, IND2)=PDS(IND1, IND2)+FL0AT(IC(38))
       IF (IC(36).EQ.1) ECH(IND1, IND2)=ECH(IND1, IND2)+1
32
      CALL LIKE(FIN, FDF, IFAM, IGEN, IAN)
       IF (.NOT.FIN) GUTO 30
\epsilonANUMILE. PUNDERATION DES PRISES MENSUELLES entered
\mathsf{C}100
      READ(5,110) A<br>FURMAT(A80)
110
       IF (A(1:1).NE.'S') GOTO 159
      READ(A,120) ISECT
      FURMATEZX, I21
123
      IND1=MODIISECT,10)
      READ(A,130) (PRISE(IND1,I),I=1,0)
      READ(5,130) (PRISE(INO1,I),I=7,12)
      FORMAT(4X,618)<br>DO 143 IND2=1,12
Ccii
      DU 143 IND3=5,150
      IF-(PUS(IND1+IND2)+EQ.0) GOTO 140<br>PUNPDS=FLOAT(PRISE(IND1+IND2))/POS(IND1+IND2)
      F(INDI, IND2, IND3)=IFIX(F(IND1, IND2, IND3)*PONPDS+.51
      CONTINUE
143
      GUTD 100
      READ(5,400) PREM, DERN
159
400 -FORMAT (13, 2X, 13)Communications DES DEMANDES D'AFFICHAGE nominations
      READ(5,40) IPER, (SECT(K), K=3,5)
16340 FORMAT(12,1X,311)
C = - - - -PARAMETRISATION
                           DES MOIS HOME THE GAMMA GARAGE
      IF (IPER.60.99) GOTO 1
       IF (IPER.LE.J) GOTO 163
       IF (IPER.GE.13) GOTO 41
       PM=IPER
       DM = LPERGOTO 45
       IF (1PER.LE.20) GOTO 160
41IF TIPIR. GE. 25) G0<sup>T</sup>U 42
       PM = (IPER-21)*3+1OM=(IPER-201*3
      GOTJ 45
42
       IF (IPER.NE.30) GOTO 160
       PM = 1OM = 12
```
 $34$ 

```
Trend PARAMETRISATION DES SECTEURS AND CONTRACT
C
45PS = 030 45 IND1=3,5<br>IF (ISECTIIND1).NE.3).AND.ISECTIIND1).NE.4).AND.ISECTIIND1).NE.5))
     XSECT(INDI)=0
             (SECT(INDI).NE.0)PS=PS+1
         FCONTENUE
46\mathsf{C}C w: wanne FRANSFERT DANS LE TABLEAU ()*EDITION www.waw
       DU 5 5 3 IND3=5,150
       IMPF(IV03)=0IMPF MID31=0500
       CONT INUE
       INOMIN = 150INOMAX=5DO 50 IND3=5.150
       DU 51 IND1=3,5
       IF (SECT(IND1).EQ.0)60T051
      00 52 IND2=PM, DM
       IF (FIIND1, IND2, IND3).EQ.01GOT052
       IMPF(IND3)=F(IND1, IND2, IND3)+IMPF(IND3)
       IMPEN(IND3)=FM(IND1,IND2,iND3)+IMPEM(IND3)
       {\bf I} - {\bf F}(INDMIN+GT+IND3)INDMIN=IND3
       \mathbf{I} \mathbf{F}(INDMAX.LT.IND3)INDMAX=IND3
      CONTINUE
5\epsilonCONTINUE
5150
      CONTINUE
\mathfrak cCALCULDES FACTEURS DEPONDERATIONS DES REGROUPEMENTS - --
\mathbb C\mathfrak{c}PONPOS=U.
       TOTPDS=0.
       TUTPRI=0TOTECH=0<br>00 50 IND1=3+5
6 1 0
       IF (SECT(IND1).EQ.0) GOTO 60
       DO 61 IND2=PM, DM
       TOTECH=TOTECH+ECH(IND1+IND2)
               ((PM.NE.DMI.OR.(PS.NE.1))GOT062
       \mathbf{L}FTOTPOS=TOTPDS+PDS(IND1,IND2)
       GOT0 53
             (ECHIINDI, IND2).NE.OJTOTPOS=TUTPOS+FLOATIPRISE(IND1, IND2))
       \mathbf{I} \mathbf{F}62TOTPRI=TOTPRI+PRISE(IND1,IND2)
6<sub>3</sub>61
       CONTINUE
       CONTINUE
60
       IF (TOTPOS.NE.D. FONPOS=FLUATITUTPKI )/TOTPOS
\mathcal{C}******* PONDERATIONS, CALCULS MOYENNE ET ECAKT-TYPE *********
\mathcal{C}WHI ALLOW ET CALCUL DIE IS TUTAUX DE FREQUENCES - TOTALLA
\mathsf C\mathfrak{c}ECAKT = 0MQY = 0TOTF = 0TOTFM=0
       IF (TUTECH+EQ+0)GOTO90
       DO 7 3 IND3=INDMIN, INDMAX
      LE (CPM=NE=DM)=OR=CPS=NE=11)<br>& EMPE(IND3)=IFIX(FLOAT(IMPE(IND3))#PONPDS+=5)
       MOY=MOY+(FLOAT(IMPF(IN031)#FLUAT(IND3))
       ECART=ECART+(FLUAT(IMPF(IND3))#FLUAT(IND3)##2)
       TOTF=TOTF+IMPF(IN03)
       TOTFM=TOTFM+IMPFM(IND3)
       CUNTINUE
70I F (TJTF.NE.0)THEN
       MOY=MOY/FLOAT(TOTF)
       ECART=(ECART-FLOAT(TOTF) *MOY**2)/(FLOAT(TOTF)-1)
       ECART=SURTIECART)
       PRC=100./FLOAT(TOTF)
       EN9 + F\frac{c}{c}\frac{c}{c}WRITLIS, 9001 IFAM, IGEN, IAN, IPER<br>FORMATI® FREQUENCE DE TAILLE PUUR®, 41 I4, 2X1 1
\mathsf{Q} \mathsf{G}900IF (TJTECH+EQ+0JGOTO 160
```
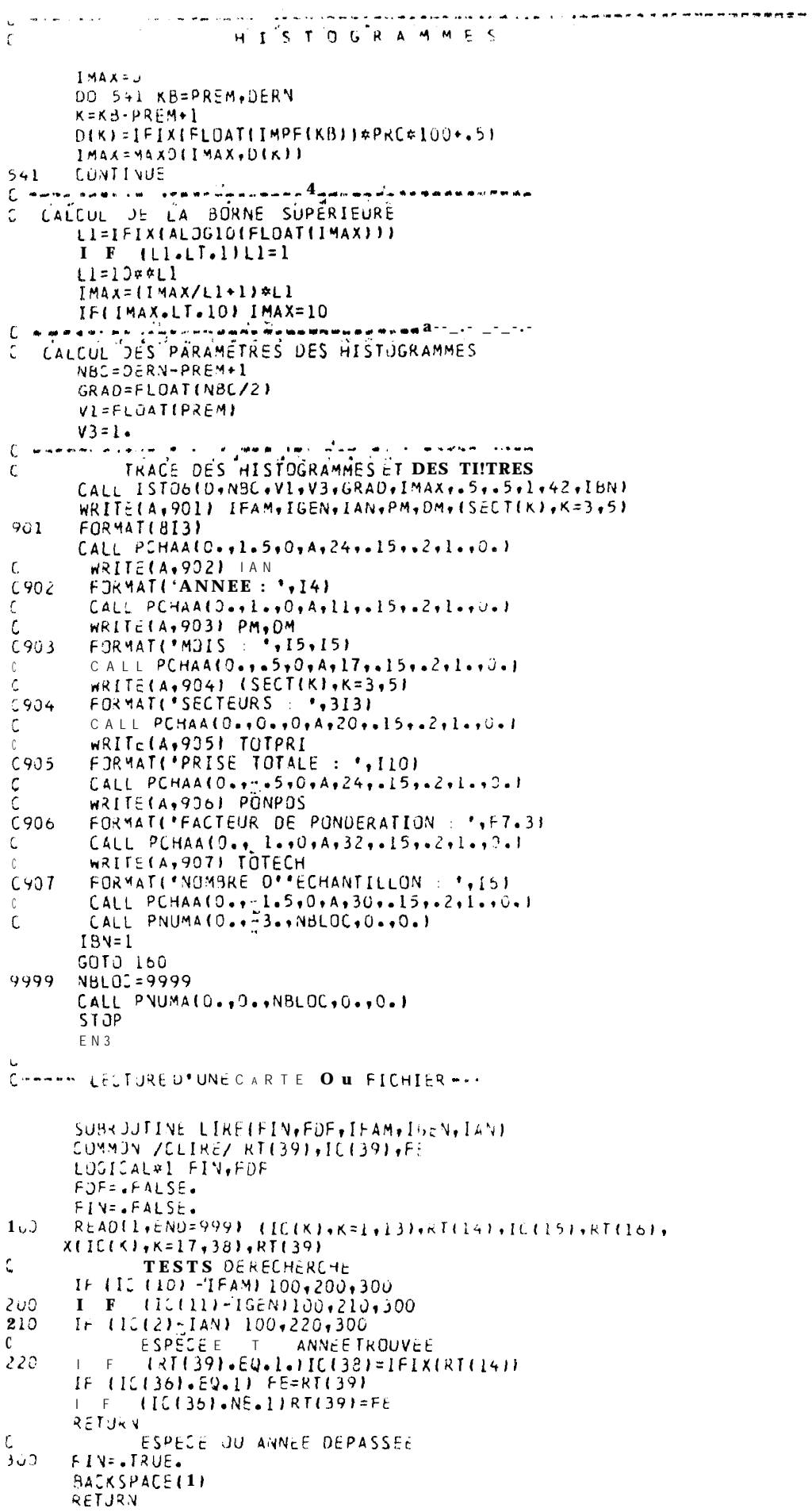

 $3\overline{6}$ 

```
FIN DU FICHIER
949FDF=.TRUE.
      FIN=.TRUE.
      RETURN
      ENI)
      SÚBROJTÍNĚ PCHARLX, VYJ, CHAINE, L, HX, HY, COS, SIN)
C - 1TRADUCTION EN INTEGER ET ECRITURE<br>DIMENSION TABLE(20)
C.
       INTEGERTABLE
       CHARACTER#80 CHAINE
       READICHAINE, 201 TABLE
2<sup>o</sup>FORMAT (20A4)
       CALL PCARA(X+Y+J+TABLE+L+HX+HY+COS+SIN)
       RETURN
      END
С жале с на эта в в не производ выполнение с в немецением намали выправительно могут -
        SUBRUUTINE ISTU6(0,NBC,V1,V3,GRAD,IEF,FACX,FACY,IOP,LPCM,IBN)
\mathsf CTABLEAU DE DISTRIBUTIUN
       \mathbf{D}C
       NBC
\mathsf CNU DE CLASSES
\overline{C}V1CENTRE I E R E CLASSE
              PAS INTER-CLASSE
       Vβ
\mathfrak cSRADUATION AXE DES XIUUTESLES NV ALEURS<br>FXEMPLE: POUR CES CLASSES DE 20 A 100 G K A O U E E S TOUTESLES
       GRAD
\mathsf CĊ
                        15 VALEURS ON AURA VI=20., V3=1., GRAD=15.<br>CE QUI DONNEKA SJUSL'AXE DES X
\mathfrak{c}\mathsf C\mathsf C20 - 3 - 100 - 35 - 0 - 100 - 50 - 0 - 100 - 65 - 0 - 100 - 80 - 80 - 0 - 95 - 0 - 100 - 0\mathsf{C}IEF
             EFFECTIF MAX
\mathfrak{c}FACX ECHELLE SUR X
       FACY ECHELLE SUR Y ## TRACE BENSON UN/OFF LINE ##
\mathfrak{c}\mathsf{C}IOP
              1: EFFECTIFS
                                       GEST. AUTO. PAGE
              2 : FREQUENCES CUMULEES
\mathbf{r}\epsilon\mathfrak{c}COMMON /C ISTO/ NBLOC
       DIMENSION DILI+ITITOI
       INTEGER D
      DATA XMAX/0./<br>HX=.2#FACX
       HY = 3 * FACYI = f (I8V170, 5, 205 CALL IBENA(IBUF, 1024.10)
\mathbf{c}NBLOCE1\epsilon5^{\circ}IBN=1
       YLP=FLJAT(LPCM)
  10 CALL PNUMA(XMAX+5.,YLP,NBLOC,O.,O.I
      YLP=3.XMAX=34
  20 YL=15.*FACY
       XL = 10.4FACXYLPA = YLP+YL+2.5IF (YLPA+GT+FLDAT(LPCM))GOT013
       YLP = YLPAI F (XMAX.LT.XL)XMAX=XL
       CALL PNUMA(U.,O.,NBLOC,O.,YL)
  TKACE AXEDESY
\mathfrak{c}Y - YPY = Y L / 5.I \quad f(MODITEF, 5).EQ.OIW=FLOATITEF)
       I F (MOD(IEF, 5). NE. 0) W=((IEF/5+1) = 5) +0.
       \mathbf{I} f
              (10P, EU, 21W = 100)V=W/100.PV = V/5.
      CALL PCHAA(+1+0++2+***+1+HX+HY+1++0+)
      CALL TRAA1-.1,0.,2)
      CALL TRAA(--1+0.+2)
      CALL 43MBA(-3.5,0.,2,V,-1,HX,HY,1.,U.)
      CALL TRAA(0.,Y+0)
      Y = Y - PYV = V' PV
```

```
CALL TRAAID..Y.LE
      CALL TRAA(-1,0...3)
  30CUNT I NUE
      CALL VOMBA( 165+0++2+V+=1+HX+HY+ 1++0+)
\mathsf{r}SD = 0.
      EY = Y L/WO U 351=1,18035SD=SJ+FLJAT(D(I))
      x = 0.
      XL=XL/FLOAT(NBC)
      CALL TRAA(0.1-2,0)
      Y = 9.Y0=0.
      D U 401 = 1, NBCI F (IJP.EQ.I)Y=EY*FLOAT(D(I))
      IF (IJP.EQ.2) Y=Y \bullet (FLOAT(DI I) )/S0) #YL
      YO=MINIY, YOI
      CALL TRAA(X,YO,U)
      Y0 = YCALL TRAA(X,Y,L)
      x=x+XL<br>CALL TRAA(x,y)
  40 CALL TRAACK, '.1+1)
      CALL TRAA(0...1.2)
\mathfrak{c}IDENTIFICATION AXE X
      W = VI + V3*FLJAT(NBC-1)XUL = 1.
      DO 5 3
              NCH=1,7XUL=XJL#10.<br>IF (XUL#M.GE.1.E+3)GUTO 63
  5 0 CONTINUE
      NCH=-3C GRADUATION DE L'AXE DÈSX
  60 CALL BECENA(XL/2.,-.3,0,27,.3#FACX,.3#FACY,1.,0.1
      CALL NBDEC(V1,NCH,NC)<br>CALL NDMBA(0.0,7-6,0,V1,NC+HX,HY,1.,0.)
      LIMIT=((VI+FLOAT(NBC-2)*V3)-VII/GRAD
      IF (LIMIT.LT.1)GOTO 6b
      00 65 KK=1,LIMIT
      V = V1 + GRAD*KKX = (V - V) * XL/V3CALL BECENA(X+XL/2.,".3,0,27,.3*FACX,.3*FACY,1.,0.1
       CALL NOMBA(X+-+6+0+V+NC+HX+HY+1++0+)
  65 CONTINUE
  68 V=V1+FLOAT(NBC-1)*V3
       X = XL * FLOAT (NBC - 1)CALL BECENA(X+XL/2,,-.3,0,27,.3+FACX,.3+FACY,1.,0.)
       CALL NBDEC (V, NCH, NCJ
       CALL NOMBAtX+3+6+0+V+NC+HX+HY+1++0+1
       CALL PNUMA(0., -2.5, NBLOC, 0., 0.1
      RETURY
  70 NBLOC=9999
      CALL PNUMATO., 0., NSLOC, 0., 0.1
       KFLT3R
      EN3
```
 $3B$